# **Capítulo 4.**

# **Experimentación para distintas redes de transporte.**

### **4.1. Introducción.**

En este capítulo nos centraremos en la experimentación de diversos casos, mediante la resolución de los modelos de forma óptima y del algoritmo de forma aproximada.. Se experimentarán ocho casos de diversa complejidad, de tal forma, que estas redes de transporte están sacadas de varios artículos y libros, como Ceder (2001) y Eranki (2004).

Vamos a aplicar los métodos desarrollados a dos problemas de la vida real. Para ello, utilizaremos datos reales, tanto el número de rutas, el número de nodos y los tiempo de espera para cada nodo. Se validará, además el modelo para distintos tiempos de espera para cada nodo. Los casos reales fueron introducidos por Ceder en el año 2001. En este se introducirán una serie de modificaciones para adaptar este caso real, al modelo establecido por Eranki.

Para la resolución de los modelos de programación lineal expuestos en el capítulo anterior, se ha utilizado el paquete de programación lineal, ILOG CPLEX 10.2 for Windows x86, en un ordenador CPU 1,6 GHZ. Se podrá comprobar cómo determinados experimentos conllevan tiempos de ejecución extensos, debido al número de variables y restricciones que contengan.

Históricamente CPLEX fue presentado en 1988, coincidiendo con el deseo de los usuarios de abandonar las costosas computadoras "mainframe", por las estaciones de trabajo y los ordenadores personales. Introduciendo además, numerosas innovaciones y mejoras en el rendimiento en el campo de la optimización.

Fue el primer optimizador lineal, comercial del mercado escrito en el lenguaje C, dándole a CPLEX una mayor portabilidad.

Esta herramienta es utilizada por los profesionales de la investigación operativa (OR), la ciencia de gestión y los departamentos de la gestión empresarial; ya que este software de optimización, mejora la eficiencia y la toma de decisiones en los negocios, ya que permite a las empresas calcular la mejor utilización de sus recursos existentes.

CPLEX ha jugado un papel decisivo a la hora de fomentar la adopción de tecnologías de optimización en el sector de los transportes; ya que ha posibilitado la resolución de casos reales de planificación y programación crítica.

A la hora de realizar la ejecución de los mismos experimentos bajo el algoritmo aproximado, se verá como la descripción que se ha realizado anteriormente, dará una idea mucho más comprensible de cada uno de los pasos que en él se dan.

Una vez que los distintos casos prácticos sean testados por los métodos anteriormente referenciados, pasaremos a comparar los resultados que se obtengan, teniendo en cuenta que alguna red, debido al número de variables que presenta se parará su compilación en una hora.

Estos experimentos numéricos, que se van a utilizar para testar el Modelo de Sincronización para un intervalo de tiempo establecido de Eranki (2004), serán previamente los usados por el Modelo de Sincronización Simultánea de Ceder (2000), con la salvedad, de que en este último caso, el intervalo de tiempo permitido para cada nodo tomará valor cero.

A continuación se va a proceder a presentar las distintas redes de transporte que servirán de base experimental para la aplicación de los métodos expuestos. En los experimentos 1 y 2 se explicará en detalle los pasos seguidos por el algoritmo aproximado para entender mejor el mismo.

## **4.2. Experimentación.**

#### **4.2.1. Experimento 1:**

En este primer caso surge de los estudios realizados por Ceder en (Ceder, 2001). Para este experimento se tendrá una red de transporte con dos rutas, y dos nodos; se establecerán los tiempos de viaje, el intervalo de espera mínimo y máximo para cada nodo. Los datos necesarios para poder ejecutar el código, se mostrarán en la Tabla 1 y Tabla 2. Trabajaremos con un horizonte de planificación de [0, 60] minutos.

Por tanto, siguiendo la codificación establecida por el Modelo de Eranki, los pasos a seguir serán los siguientes:

Paso 1: Inicializamos el Nodo1 y el Nodo 2 como "nuevo".

Paso 2: Identificar el nodo como "Nodo Seleccionado", *k\** 

1. Los tiempos de llegada no están fijados.

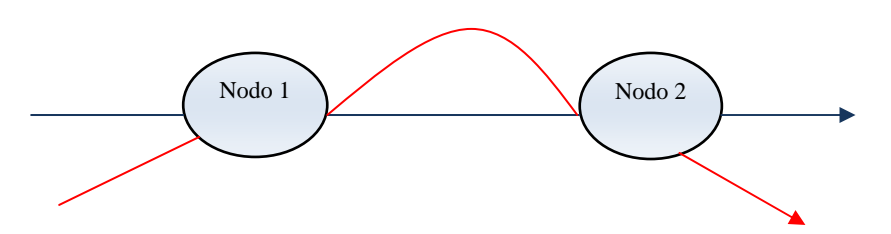

Figura 4.1. Red de transporte para el experimento 1.

| <b>Rutas</b> | <b>Color</b> |
|--------------|--------------|
|              | Referencia.  |
| Ruta I       |              |
| Ruta II      |              |

Figura4.2. Tabla de asignación de rutas.

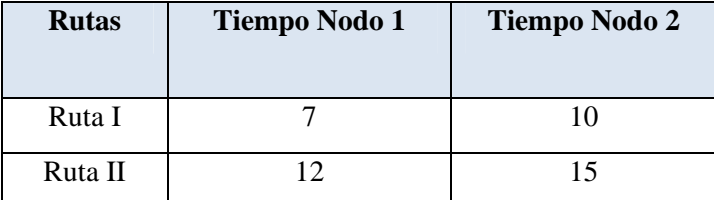

Figura 4.3. Tabla de tiempos de viaje para cada nodo.

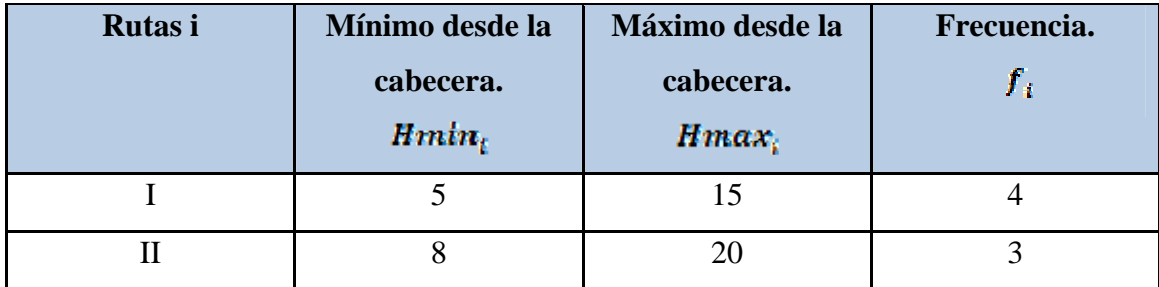

Figura4.4. Tabla de datos I.

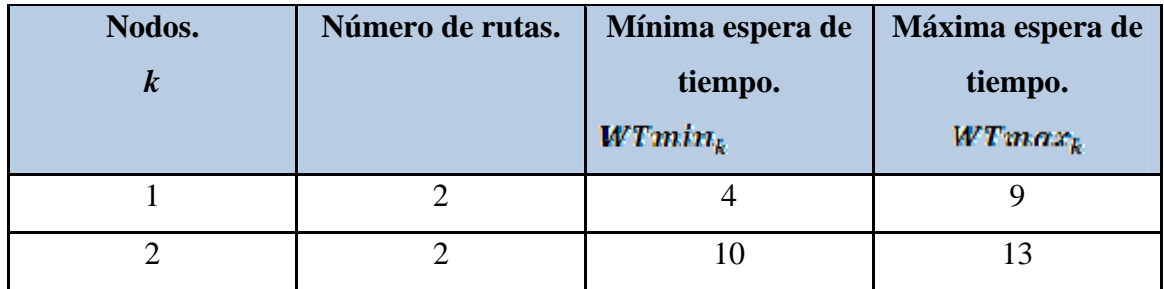

Figura 4.5. Tabla de Datos II

- 2. El número de rutas que atraviesan el Nodo  $1=2$ , y que atraviesan el Nodo  $2=2$ .
- 3. Máximo tiempo de viaje para el nodo 2: máximo (17, 27)= 27. Y para el Nodo 1, tendríamos que el máximo (7, 12) = 12. El mínimo entre ambos sería 12.
- 4. *k\**= Nodo 1.

Paso 3: Como el Nodo 1 es "nuevo", se desarrolla el procedimiento 1.

- 1. El valor d obtenido es d=min [8, 15]= 8. Teniendo en cuenta que el maxtime= 12 y la ruta *i\** es la ruta II.
- 2. Para la ruta II, se fija la primera salida  $(X_{\mu_1})$  en el minuto cero.
- 3. Para la ruta I, (maxtime  $-WTmtn_1 t_{11} = 12-4-7=1$ , valor mayor que cero. Por tanto, fijamos el tiempo para la primera salida de la ruta I, como  $(X_{11})=$  maxtime - $WTmin_1 - t_{11} = 1$ .

4. Tanto para la ruta I, como para la ruta II, el número de sub secuencias de salidas que hemos fijado en el procedimiento 1, se pueden expresar como:  $p = 2, \ldots, \min(f_I, f_{II}) =$ min(4,3)=3. Las salidas siguientes se establecen a un tiempo d, de la salida previa.

Para la ruta *i*,  $(i = 1)$ 

 $X_{12} = X_{11} + d = 1+8=9$ 

 $X_{12} = X_{12} + d = 9 + 8 = 17$ 

Para la ruta *i\**, (*i\**=II), se trabajará de forma similar.

 $X_{H2} = X_{H1} + d = 0 + 8 = 8$ 

 $X_{H2} = X_{H2} + d = 8+8=16$ 

5. Los tiempos de llegada de los autobuses pertenecientes a la Ruta I, al nodo son:

$$
T_{11}^1 = 1 + 7 = 8; T_{12}^1 = 9 + 7 = 16; T_{13}^1 = 17 + 7 = 34.
$$

Para el nodo 2, las llegadas son:

$$
T_{11}^2 = 1 + 17 = 18; T_{12}^2 = 9 + 17 = 26; T_{13}^2 = 17 + 17 = 34.
$$

De forma similar, se obtienen los tiempos de llegada de los autobuses pertenecientes a la Ruta II, al nodo 1, siendo los valores: 12, 20, 28 y al nodo 2 27, 35 y 43 minutos.

6. Etiquetamos el nodo 2 como "posible", quedando el nodo 1 como "no posible". Los resultados de este procedimiento quedan recogidas en la siguiente tabla.

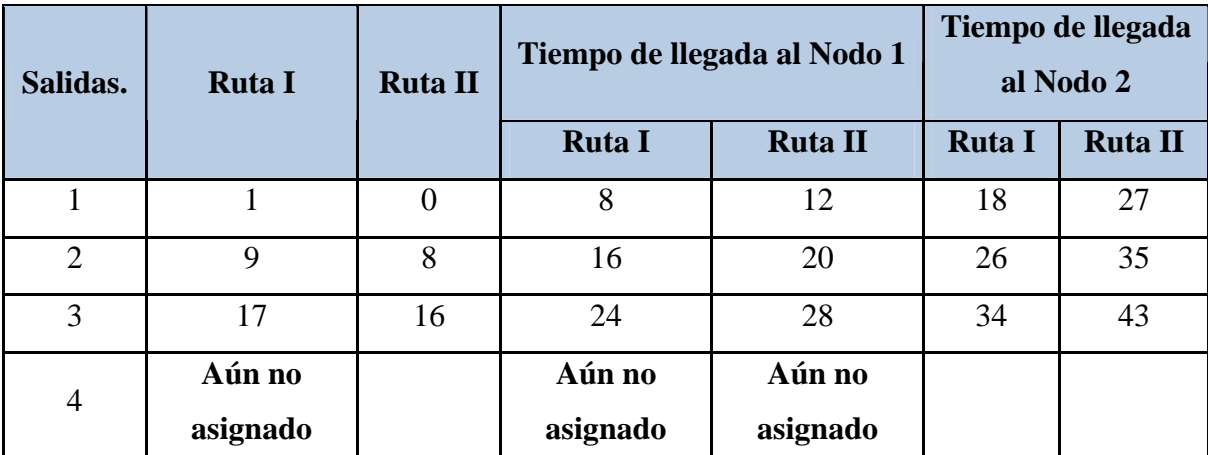

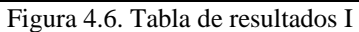

Paso 4: partimos del nodo 2 como "posible", por lo que saltamos al Paso 2.

El "Nodo Seleccionado " *k\**= Nodo 2.

Paso 3: Desde este nodo "posible", aplicamos el procedimiento 2.

- 1. Ruta  $i^*$  es II y  $T_{H1}^2$ ,  $T_{H2}^2$ ,  $T_{H3}^2$  son 27, 35 y 43 minutos respectivamente.
- 2. En la Ruta I tiene frecuencias no asignadas, las cuales están con p=4. Para cada  $T_{\text{Hip}}^2 = 27,35$  y 43 fijado w = 10.
- 3. Para  $T_{\text{Hv}}^2 = 27$  yw = 10,11 el procedimiento falla al fijar los tiempos de salida. Cuando w es 12, todas las condiciones se satisfacen y el tiempo de salida se fija como  $X_{14} = T_{111}^2 + w - \epsilon_{12} = 27 + 12 - 17 = 22$  minutos.
- 4. No existen más salidas de la ruta I que estén no asignadas. Por lo tanto, paramos el procedimiento y etiquetamos el nodo 2 como "no posible".
- 5. Los tiempos de tiempos de llegada de los autobuses pertenecientes a la ruta I, al nodo 2 son 18, 26, 34 y 39 minutos.

Paso 4: No hay más "nuevos" o "posibles" nodos.

Paso 5: No se pueden fijar más salidas para ninguna ruta, por lo que el programa para su compilación.

Los resultados finales se muestran en la tabla siguiente. Las siete llegadas simultáneas, se expresan como  $Y_{t,u,z_{1,4}} = 1$ , esto se lee como que la primera salida en la ruta I y la primera salida en la ruta II llegan de forma simultánea al nodo 2.

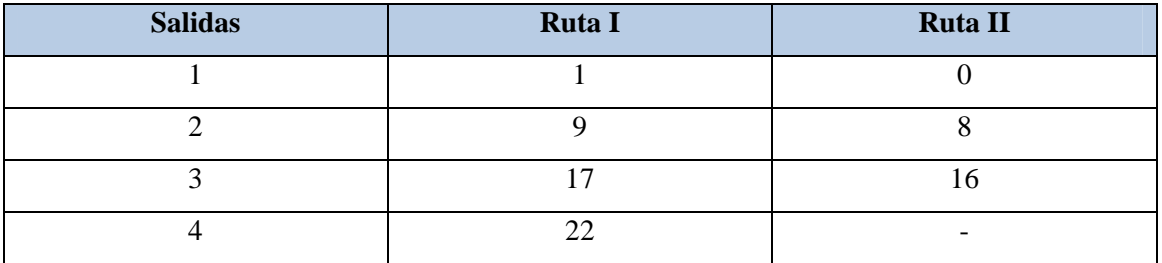

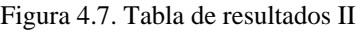

| Llegadas Simultáneas al Nodo 1 | Llegadas Simultáneas al Nodo 2 |
|--------------------------------|--------------------------------|
| $Y_{l,H,1,1,1} = 1$            | $Y_{L,12,4,1} = 1$             |
| $Y_{l,H,1,2,1} = 1$            |                                |
| $Y_{L,H,1,2,2} = 1$            |                                |
| $Y_{l,H,1,3,2} = 1$            |                                |
| $Y_{L,H,1,3,3} = 1$            |                                |
| $Y_{LII,1,4,1} = 1$            |                                |

Figura 4.8. Tabla de Sincronizaciones.

 Una vez que se ha obtenido la solución por medio del algoritmo aproximado, se muestra la solución óptima que se obtiene de aplicar el software CPLEX al modelo lineal de sincronización con intervalo.

| <b>Salidas</b> | <b>Ruta I</b> | <b>Ruta II</b> |
|----------------|---------------|----------------|
|                |               |                |
|                |               |                |
|                |               |                |
|                |               |                |

Figura 4.9. Tabla de resultados para CPLEX.

 El valor de la función objetivo de esta solución óptima es de 11 sincronizaciones, mientras que el algoritmo aproximado daba un resultado de 7.

### **4.2.2. Experimento 2.**

En este caso numérico se extrae de la documentación (Ceder, 2001); se establece una red de transporte con cuatro rutas, y cuatro nodos. Tanto la red de transporte como los tiempos de viaje, se muestran en la siguiente figura. Los datos necesarios para este ejemplo, se darán en diferentes tablas.

Establecemos que el horizonte de planificación con el que se trabajará será de 45 minutos.

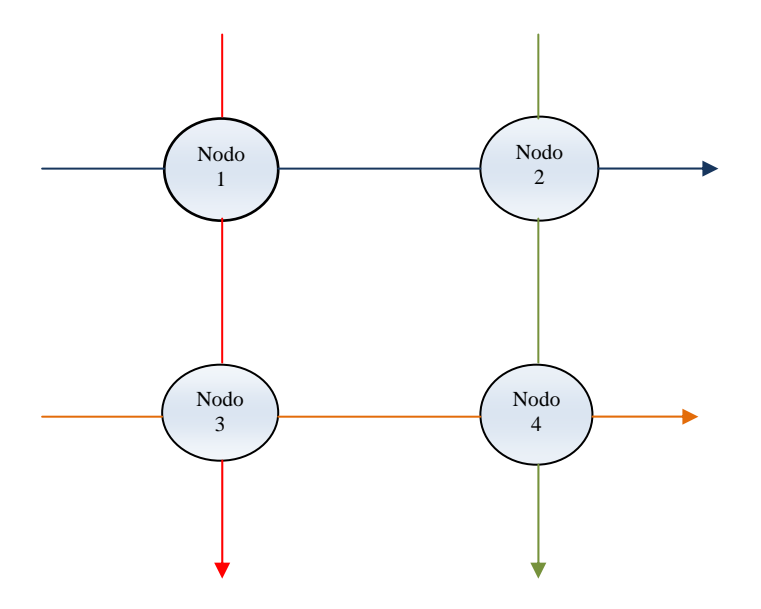

Figura 4.10. Red de transporte para el experimento 2.

| <b>Rutas</b> | <b>Color Referencia</b> |
|--------------|-------------------------|
| Ruta I       |                         |
| Ruta II      |                         |
| Ruta III     |                         |
| Ruta IV      |                         |

Figura 4.11. Tabla de asignación de rutas

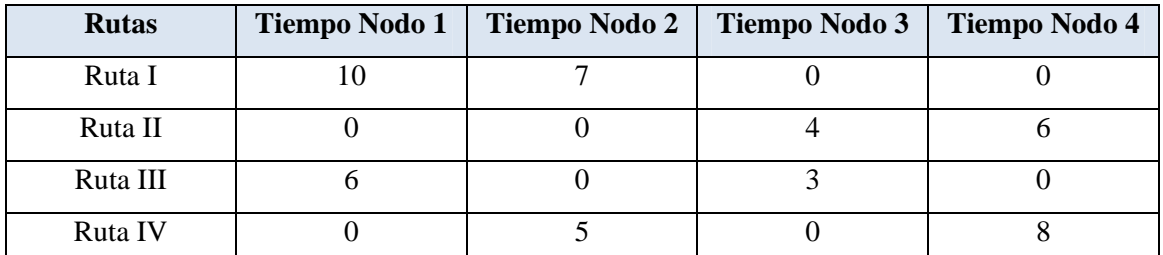

Figura 4.12. Tabla de tiempos de viaje para cada nodo.

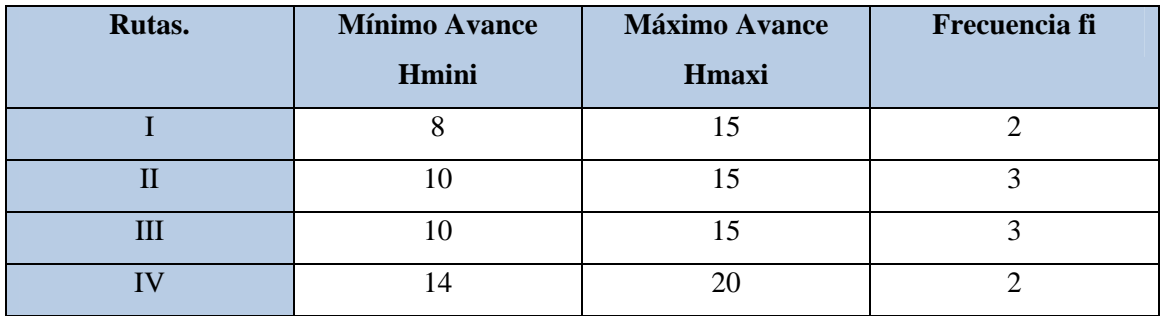

Figura 4.13. Tabla de datos I.

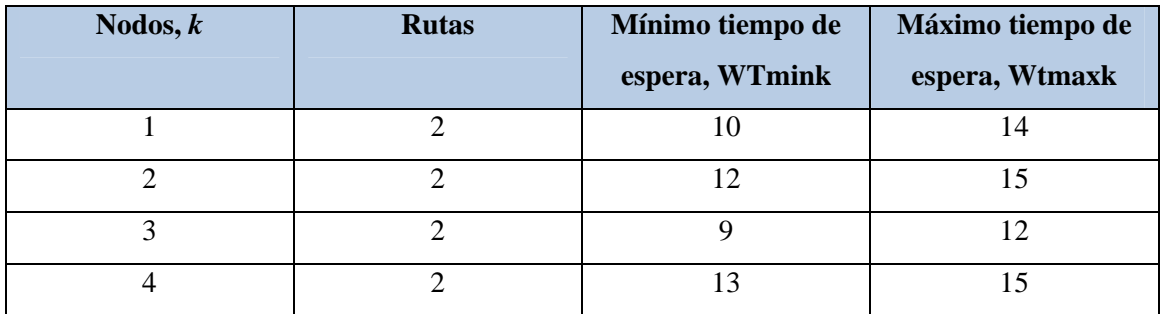

Figura 4.14. Tabla de datos II.

Una vez que tenemos localizados todos los datos del experimento numérico, comenzamos a compilar el programa; para ello vamos paso a paso.

Paso 1: Inicializamos todos los nodos como "nuevos".

Paso 2: Identificamos el "Nodo Seleccionado", *k\** .

- 1. Número de tiempos de salida fijados (=0) para todos los nodos.
- 2. Número de rutas cruzando (=2) para todos los nodos.
- 3. Los máximos tiempos de viaje son 10, 17, 9 y 13 respectivamente; siendo el valor mínimo el 9, por tanto, *k\**=3.

Paso 3: Desarrollamos el "procedimiento 1" para el nodo 3, sabiendo que dicho nodo es atravesado por la Ruta II, y la Ruta III.

- 1. El valor de d es 10. La Ruta  $i^*$  es III, y el maxtime = 9 minutos.
- 2. La primera salida para la Ruta III ( $X_{\text{III}}$ ) es fijada en cero minutos.
- 3. Fijamos w=9.
- 4. Para w=9, las condiciones se satisfacen y la primera salida se asigna como:

 $X_{H1}$  = (maxtime-w- $t_{H2}$ )= 9+9-4=14 minutos.

5. El número de salidas mínimas creadas para la ruta II, y la ruta III serán min(3,3)=3. Estas se fijarán como:

Para la Ruta II:

 $X_{H2} = X_{H1} + d = 14 + 10 = 24$ 

 $X_{H2} = X_{H2} + d = 24 + 10 = 34$ 

Para la Ruta III:

 $X_{HH2} = X_{HH1} + d = 0 + 10 = 10$ 

 $X_{\mu\mu} = X_{\mu\mu} + d = 10 + 10 = 20$ 

- 6. Los tiempos de llegada de los autobuses de la Ruta II al Nodo 3:  $T_{H1}^2$ ,  $T_{H2}^2$ ,  $T_{H3}^3$ , serán 18, 28 y 38, y al nodo 4:  $T_{H1}^4$ ,  $T_{H2}^4$ ,  $T_{H3}^4$ , serán 24, 34 y 44 minutos. Para la Ruta III, los tiempos de llegada al nodo 1:  $T_{HH1}^1, T_{HH2}^1, T_{HH3}^1$ , serán 6, 16, 26 y al nodo 3:  $T_{\text{HH}_2}^3$ ,  $T_{\text{HH}_2}^3$ ,  $T_{\text{HH}_2}^3$ , serán 9, 19, 29 minutos.
- 7. Etiquetamos el Nodo 1 y el Nodo 2 como "posibles", etiquetando además al Nodo 3 como "no posible".

Paso 4: Tenemos "nuevos" y "posibles" nodos, por tanto saltamos al paso 2.

Paso 2: Identificamos el "Nodo Seleccionado", *k\**.

- 1. Tres tiempos de llegadas han sido fijadas al nodo 1, y otras tres al nodo. Por tanto, el número de llegadas al nodo 1, y al nodo4 serán igual a tres.
- 2. El número de rutas pasando a través de ambos nodos será igual a dos.
- 3. El máximo tiempo de viaje del nodo 1 y del nodo 4 se establece como 10 y 13 respectivamente, por tanto, el nodo seleccionado, *k\** = 1.

Paso 3: Como el nodo 1 es "posible", se desarrolla el procedimiento 2.

- 1. La Ruta *i*<sup>\*</sup> es ruta III y  $T_{III1}^1, T_{III2}^1, T_{III3}^1$  son 6, 16 y 26 respectivamente.
- 2. Para la Ruta I no hay salidas asignadas, así que fijamos p=1. Para  $T_{\text{min}}^1 = 6$ , fijado w=10.
- 3. El primer tiempo de salida de la ruta I, es fijado como.

 $X_H = T_{HH}^4 + w - t_H = 6 + 10 - 10 = 6$  minutos.

- 4. La segunda salida está sin asignar todavía, por lo que saltamos al Paso 2.
- 5. p=2, y para $T_{\text{H2}}^1$ , fijando w= 10.
- 6. El procedimiento fija la segunda salida como

$$
X_{12} = T_{112}^1 + w - t_{11} = 16 + 10 - 10 = 16
$$
 minutes.

- 7. Desde  $p=f_i$ , etiquetando el Nodo 1 como "no posible".
- 8. Los tiempos de llegada de los autobuses de la ruta I, al nodo 2 son 23 y 33 minutos.
- 9. Etiquetamos el Nodo 2 como "posible".

Paso 4: Existen más nodos "posibles", por tanto saltamos al paso 2.

Paso 2: Identificamos el "Nodo Seleccionado", *k\**

1. El número de llegadas ya fijadas al Nodo 2 son dos (desde los autobuses de la Ruta I). El número de llegadas ya fijadas al Nodo 4 son tres (desde los autobuses de la Ruta II). Por tanto, *k\**= Nodo 4.

Paso 3: Procedimiento 2, crea únicamente la primera salida  $X_{\text{IV1}}$  para la Ruta IV. Para la Ruta IV únicamente se fijará un tiempo de salida para usarse en este procedure.

Paso 4: No tenemos más "posibles" nodos, por tanto se continua.

Paso 5: La Ruta IV no tiene salidas asignadas. Desarrollamos el procedimiento 3. Desde sólo una salida no asignada, asignamos estas como:

 $X_{W2} = X_{W2} + Hmtn_W = 8 + 14 = 22$  minutos

Paso 6: no tenemos más "posibles" nodos, por tanto paramos.

Los resultados finales se muestran en la siguiente tabla. El número de llegadas simultáneas obtenida es ocho, esto se mostrará en una tabla a continuación. Se puede observar como el número de llegadas simultáneas obtenidas, pueden depender de los límites de los tiempos de espera considerados para cada nodo.

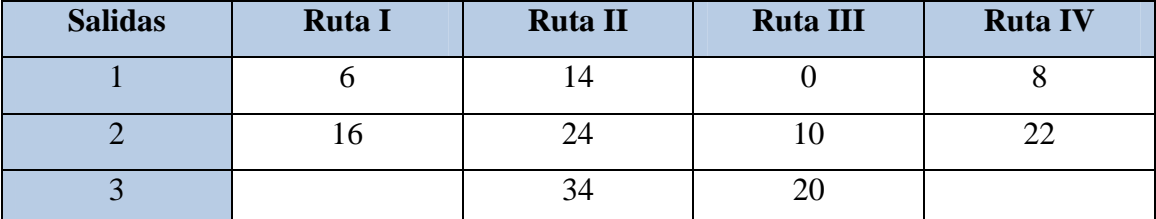

Figura 4.15. Tabla de resultados I.

| Al Nodo 1           | Al Nodo 2              | Al Nodo 3            |
|---------------------|------------------------|----------------------|
| $Y_{LLL,1,1,1} = 1$ | $Y_{BLH2,1,1} = 1$     | $Y_{LLIV,3,2,1} = 1$ |
| $Y_{BHA,2,2}=1$     | $Y_{H_1H_2,2,2,3} = 1$ |                      |
| $Y_{EHE,1,1,2} = 1$ | $Y_{EE,EE,2,1,25} = 1$ |                      |
|                     | $Y_{H,HI,2,3,3} = 1$   |                      |

Figura 4.16. Tabla de sincronizaciones.

 Una vez que se obtiene la solución por medio del algoritmo aproximado, se establecerá la solución que se obtiene por medio del paquete informático exacto CPLEX.

| <b>Salidas</b> | <b>Ruta I</b> | <b>Ruta II</b> | <b>Ruta III</b> | <b>Ruta IV</b> |
|----------------|---------------|----------------|-----------------|----------------|
|                |               |                |                 |                |
|                |               |                |                 |                |
|                | -             |                |                 |                |

Figura 4.17. Tabla de resultados para CPLEX.

 El valor de la función objetivo para CPLEX es de 11, mientras que para el algoritmo aproximado del valor de la función objetivo es 8.

### **4.2.3. Experimento 3.**

Este experimento parte de una red real, establecida por Ceder (2001); en ella se modifican algunos tiempos de viaje, para poder introducir los intervalos de espera permitidos en cada nodo. Esta red de transporte constará de tres nodos y seis rutas. Los límites de avances, Minh, Hmaxi se encuentran entre 14 y 20 minutos, respectivamente para cada ruta i.

El horizonte de planificación se encuentra en el intervalo [0, 240] minutos, con una frecuencia, fi = 12. Los tiempos de viaje para cada línea se muestran en la figura 4.18.

El intervalo de tiempo de espera permitido en cada nodo, Wt min k, Wt maxk está recogido entre 5 y 10 minutos, respectivamente.

El problema real viene dado por la siguiente figura:

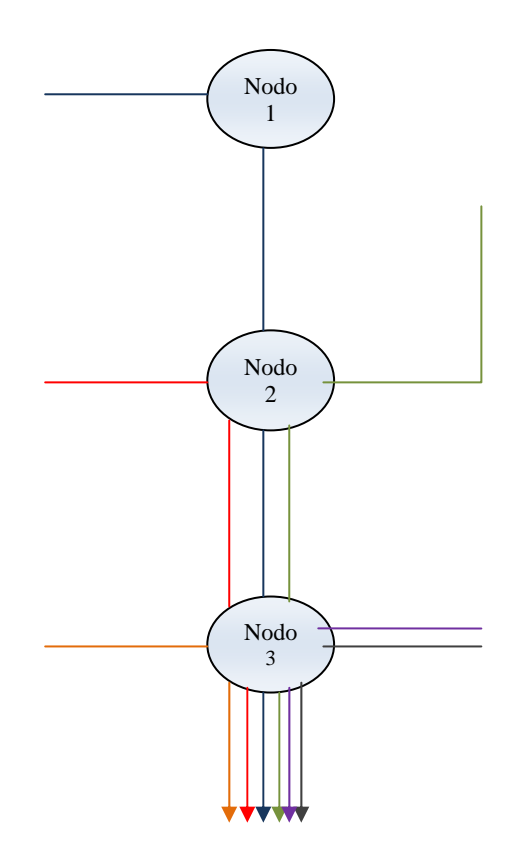

Figura 4.18. Red de transporte para el experimento 3.

| <b>Rutas</b> | <b>Color Referencia</b> |
|--------------|-------------------------|
| Ruta I       |                         |
| Ruta II      |                         |
| Ruta III     |                         |
| Ruta IV      |                         |
| Ruta V       |                         |
| Ruta VI      |                         |

Figura 4.19. Tabla de asignación de rutas.

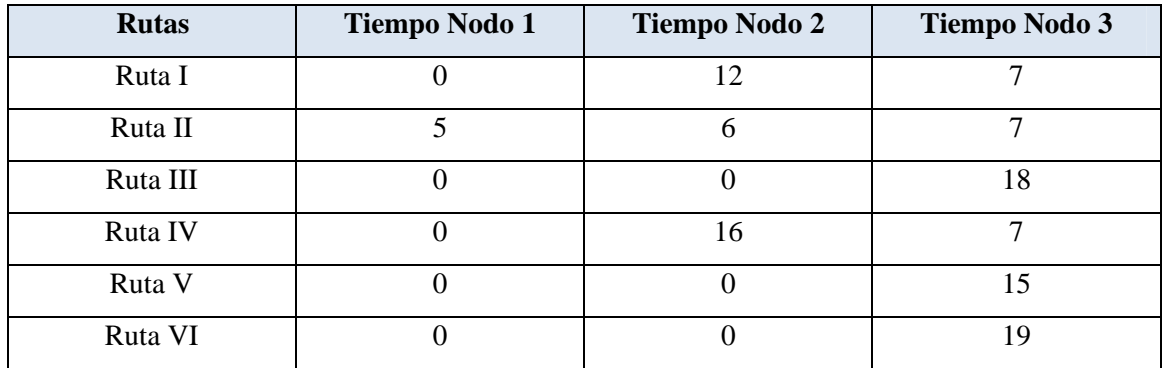

Figura 4.20. Tabla de tiempos de viaje para cada nodo.

Los resultados obtenidos por medio de nuestro modelo son los siguientes:

- 1. Los tiempos de salida, expresados en minutos, de los 12 autobuses que dan lugar desde que el comienzo del tiempo, hasta que se alcanza el horizonte de planificación, se exponen en la figura 4.20.
- 2. El número de llegadas simultáneas se contabilizan como 58 en el Nodo 2, y 187 en el Nodo 3; siendo un total de 245 llegadas simultáneas para el sistema, tal y como se muestran en la siguiente tabla.

El algoritmo propuesto, primero crea una tabla de tiempo de la ruta que toma el tiempo máximo de viaje, que se alcanza en el nodo seleccionado. Y luego, crea una tabla de tiempos para las rutas restantes, comparándolos con las de la ruta ya asignado.

| Frecuencia     | <b>Ruta I</b> | <b>Ruta II</b> | <b>Ruta III</b> | <b>Ruta IV</b> | <b>Ruta V</b> | <b>Ruta VI</b> |
|----------------|---------------|----------------|-----------------|----------------|---------------|----------------|
| $\mathbf{1}$   | 9             | $\overline{0}$ | $\overline{0}$  | $\overline{0}$ | 3             | 9              |
| $\overline{2}$ | 23            | 14             | 14              | 14             | 17            | 23             |
| 3              | 37            | 28             | 28              | 28             | 31            | 37             |
| $\overline{4}$ | 51            | 42             | 42              | 42             | 45            | 51             |
| 5              | 65            | 56             | 56              | 56             | 59            | 65             |
| 6              | 79            | 70             | 70              | 70             | 73            | 79             |
| $\overline{7}$ | 93            | 84             | 84              | 84             | 87            | 93             |
| 8              | 107           | 98             | 98              | 98             | 101           | 107            |
| 9              | 121           | 112            | 112             | 112            | 115           | 121            |
| 10             | 135           | 126            | 126             | 126            | 129           | 135            |
| 11             | 149           | 140            | 140             | 140            | 143           | 149            |
| 12             | 163           | 154            | 154             | 154            | 157           | 163            |

Figura 4.21. Tabla de datos.

Por tanto, para encontrar el número máximo de posibles llegadas simultáneas al nodo, comparamos dos a dos con todas las frecuencias de las rutas. En nuestro modelo, acorde con las suposiciones hechas, el límite máximo de tiempo de espera en un nodo, puede ser el máximo avance de las rutas que pasan a través de dicho nodo.

 Cuando se realice las comparaciones en parejas, es posible que un autobús de una ruta cualquiera dada, se encuentre con más de dos autobuses en otra ruta. La comparación de los valores obtenidos, y los valores máximos posibles, se muestran en al siguiente tabla.

| Espera de                             | Espera de                             | Espera de                             | Llegadas Simultáneas a los nodos. |                |                         | Número Total de llegadas      |
|---------------------------------------|---------------------------------------|---------------------------------------|-----------------------------------|----------------|-------------------------|-------------------------------|
| <b>Tiempo Límite</b><br>en el Nodo 1. | <b>Tiempo Límite</b><br>en el Nodo 2. | <b>Tiempo Límite</b><br>en el Nodo 3. | $\mathbf{1}$                      | $\overline{2}$ | $\overline{\mathbf{3}}$ | Simultáneas en el<br>sistema. |
| [2,4]                                 | [2,4]                                 | [2,4]                                 | $\boldsymbol{0}$                  | 24             | 60                      | 84                            |
| [2,5]                                 | [2,5]                                 | [2,5]                                 | $\boldsymbol{0}$                  | 24             | 60                      | 84                            |
| [2,6]                                 | [2,6]                                 | [2,6]                                 | $\overline{0}$                    | 24             | 60                      | 84                            |
| [2,7]                                 | [2,7]                                 | [2,7]                                 | $\boldsymbol{0}$                  | 24             | 60                      | 84                            |
| [3,5]                                 | [3,5]                                 | [3,5]                                 | $\boldsymbol{0}$                  | 24             | 60                      | 84                            |
| [3,6]                                 | [3,6]                                 | [3,6]                                 | $\boldsymbol{0}$                  | 24             | 60                      | 84                            |
| [3, 8]                                | [3,8]                                 | [3,8]                                 | $\boldsymbol{0}$                  | 24             | 60                      | 84                            |
| [4,10]                                | [4,10]                                | [4,10]                                | $\mathbf{0}$                      | 46             | 115                     | 161                           |
| [4, 12]                               | [4, 12]                               | [4, 12]                               | $\mathbf{0}$                      | 46             | 115                     | 161                           |
| [5,8]                                 | [5,8]                                 | [5,8]                                 | $\boldsymbol{0}$                  | 24             | 60                      | 84                            |
| [5,10]                                | [5,10]                                | [5,10]                                | $\boldsymbol{0}$                  | 58             | 187                     | 245                           |

Figura 4.22. Tabla de sincronizaciones

Se podrá observar como el número máximo de sincronizaciones obtenidas, usando el modelo propuesto para el problema 1; siendo el 80% para el Nodo 2, 50% para el Nodo 3, cuando el límite de espera de tiempo se encuentra entre [5,10]. Vemos como si modificamos los tiempos de espera límites, los resultados obtenidos cambian, tal y como se muestran en la tabla anterior.

Las conclusiones que podemos sacar, serían las siguientes:

- 1. El número de llegadas simultáneas obtenidas, depende de los límites de espera de tiempos.
- 2. Las sincronizaciones son directamente proporcionales, a los intervalos límites de espera de tiempo. De tal forma, que rangos pequeños, da lugar a un menor número de sincronizaciones, mientras que un rango más amplio, provoca un mayor número de sincronizaciones. Esto se debe, a que cuando el rango es amplio, tenemos más posibilidades de que un autobús de una ruta, coincida con otro autobús de una ruta distinta a la anterior.

3. Se puede concluir también, que para pequeños rangos de las espera de tiempos límites, el número de llegadas simultáneas serán 24 en el Nodo 2, y 60 en el Nodo 3. Estos números corresponden al número de sincronizaciones, cuando cada llegada de una ruta dada, a un nodo, encuentra al menos una llegada desde una ruta, que toma el máximo tiempo de viaje que alcanza al nodo.

El número de variables binarias de este modelo hace que no se encuentre la solución después de una hora de ejecución de CPLEX. Se muestra el resultado obtenido en la siguiente tabla:

| <b>Salidas</b> | <b>Ruta I</b> | <b>Ruta II</b> | <b>Ruta III</b> | <b>Ruta IV</b> | <b>Ruta V</b>  | <b>Ruta VI</b> |
|----------------|---------------|----------------|-----------------|----------------|----------------|----------------|
| $\mathbf{1}$   | 13            | 9              | 14              | 14             | $\overline{7}$ | 8              |
| $\overline{2}$ | 28            | 24             | 29              | 29             | 22             | 23             |
| 3              | 43            | 39             | 44              | 44             | 37             | 38             |
| $\overline{4}$ | 58            | 54             | 59              | 59             | 52             | 53             |
| 5              | 73            | 69             | 79              | 74             | 72             | 73             |
| 6              | 93            | 84             | 94              | 89             | 87             | 88             |
| $\tau$         | 113           | 104            | 109             | 104            | 102            | 103            |
| 8              | 128           | 124            | 124             | 119            | 117            | 118            |
| 9              | 143           | 144            | 139             | 134            | 137            | 133            |
| 10             | 158           | 164            | 154             | 149            | 152            | 148            |
| 11             | 173           | 179            | 174             | 164            | 167            | 168            |
| 12             | 188           | 194            | 189             | 179            | 182            | 183            |

Figura 4.23. Tabla de resultados de CPLEX.

 El valor de la función objetivo para CPLEX es de 318, mientras que para el algoritmo aproximado el valor de la función objetivo es 245.

#### **4.2.4. Experimento 4.**

En el siguiente caso real, basado en (Ceder, 2001); se trabaja con nueve nodos, y cinco rutas, tal y como se muestran en la siguiente figura. Los valores mínimos y máximos de avance para cada ruta son 15, y 30 respectivamente. Siendo la frecuencia establecida para cada ruta, fi=4.

El Horizonte de Planificación se encuentra entre [0, 120] minutos. El tiempo de viaje para cada línea es de 5 minutos. Estableciendo además, para el modelo de Eranki los valores de espera mínimos y máximos para cada nodo, en 5 y 10 minutos respectivamente.

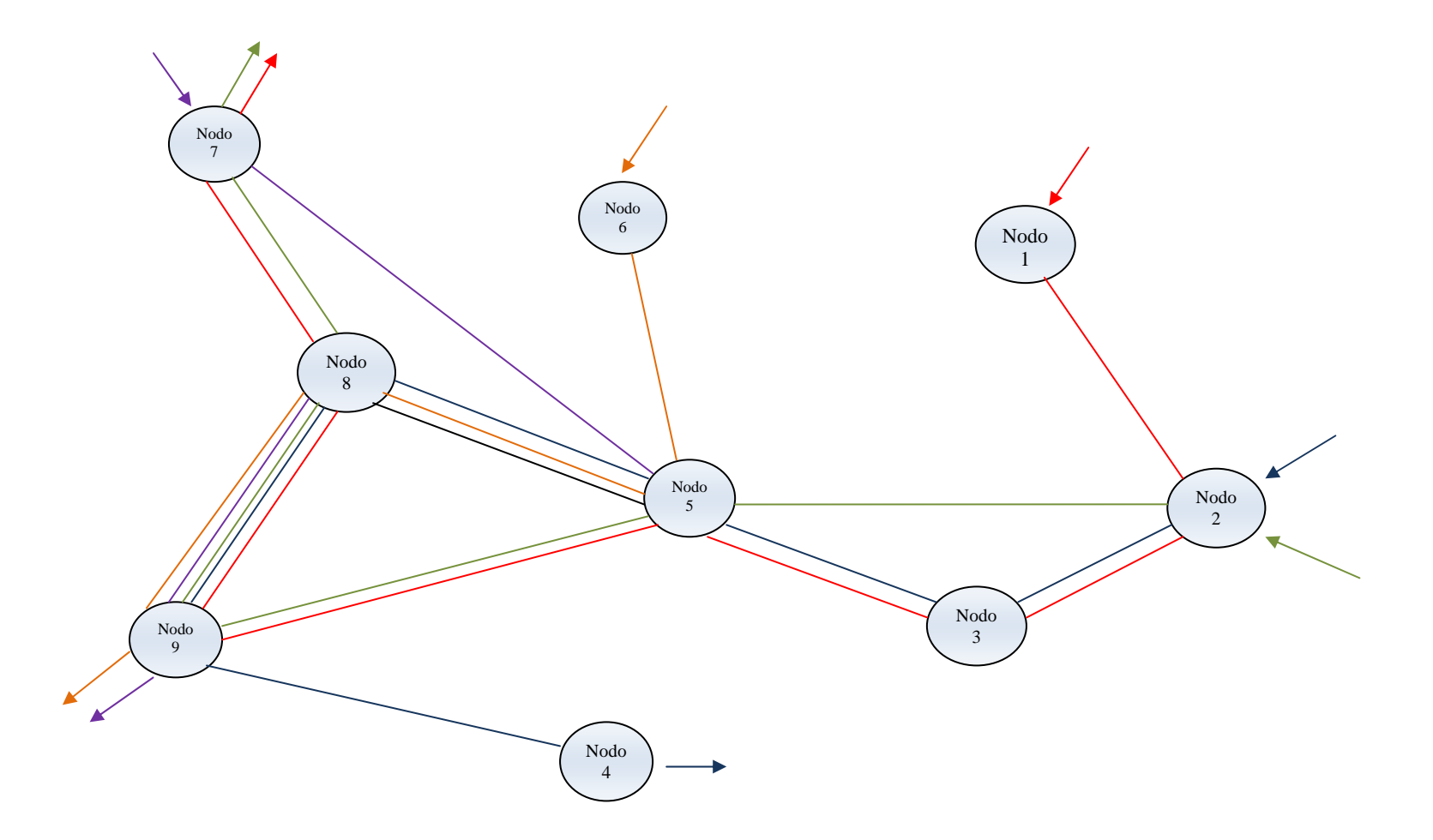

Figura 4.24. Red de transporte real para el experimento 4

| <b>Rutas</b> | <b>Color Referencia</b> |
|--------------|-------------------------|
| Ruta I       |                         |
| Ruta II      |                         |
| Ruta III     |                         |
| Ruta IV      |                         |
| Ruta V       |                         |

Figura 4.25. Tabla de asignación de rutas.

El número total de llegadas simultáneas se contabiliza en 143, y los valores obtenidos para cada nodo separadamente, y los valores máximos posibles se muestran en la Figura 4.25.

Los tiempos de salida de cada autobús (Frecuencia) dados por el algoritmo de muestra en la siguiente tabla:

| Frecuencia, | Ruta 1 | Ruta 2 | Ruta 3 | Ruta 4 | Ruta 5 |
|-------------|--------|--------|--------|--------|--------|
| fi          |        |        |        |        |        |
|             |        |        |        |        |        |
|             | 15     | 20     | 15     | 20     | 20     |
|             | 30     | 35     | 30     | 35     | 35     |
|             | 45     | 50     | 45     | 50     | 50     |

Figura 4.26. Tabla de datos.

|                                                 |                  |                |                         | Llegadas Simultáneas a los | <b>Número Total</b> |                |                |                |                  |                |
|-------------------------------------------------|------------------|----------------|-------------------------|----------------------------|---------------------|----------------|----------------|----------------|------------------|----------------|
| $[WTmtn_k[WTmax_k],$                            |                  | Nodos.         |                         |                            |                     |                |                |                |                  | de llegadas    |
| en cada nodo                                    | $\mathbf{1}$     | $\overline{2}$ | $\overline{\mathbf{3}}$ | $\overline{\mathbf{4}}$    | 5                   | 6              | $\overline{7}$ | 8              | $\boldsymbol{9}$ | simultáneas en |
|                                                 |                  |                |                         |                            |                     |                |                |                |                  | el sistema     |
| [2,4]                                           | $\Omega$         | 8              | $\overline{4}$          | $\theta$                   | 16                  | $\overline{0}$ | 4              | $\overline{4}$ | 16               | 52             |
| [2,5]                                           | $\boldsymbol{0}$ | 12             | $\overline{4}$          | $\overline{0}$             | 16                  | $\theta$       | $\overline{7}$ | 16             | 28               | 83             |
| [2,6]                                           | $\overline{0}$   | 12             | $\overline{4}$          | $\overline{0}$             | 16                  | $\overline{0}$ | $\overline{7}$ | 16             | 28               | 83             |
| [2,10]                                          | $\overline{0}$   | 15             | $\overline{4}$          | $\overline{0}$             | 16                  | $\overline{0}$ | 14             | 46             | 37               | 132            |
| [3,5]                                           | $\Omega$         | 8              | $\overline{4}$          | $\overline{0}$             | 16                  | $\overline{0}$ | $\tau$         | 16             | 16               | 67             |
| [3,6]                                           | $\overline{0}$   | 8              | $\overline{4}$          | $\theta$                   | 16                  | $\overline{0}$ | $\overline{7}$ | 16             | 16               | 67             |
| [3,8]                                           | $\theta$         | 8              | $\overline{4}$          | $\overline{0}$             | 16                  | $\overline{0}$ | 12             | 37             | 16               | 93             |
| [4,6]                                           | $\Omega$         | 8              | $\overline{4}$          | $\theta$                   | 16                  | $\theta$       | 9              | 25             | 16               | 78             |
| [4, 10]                                         | $\overline{0}$   | 11             | 4                       | $\overline{0}$             | 16                  | $\overline{0}$ | 14             | 46             | 25               | 116            |
| [5,8]                                           | $\theta$         | 8              | $\overline{4}$          | $\overline{0}$             | 16                  | $\overline{0}$ | 9              | 24             | 24               | 85             |
| [5,10]                                          | $\overline{0}$   | 14             | 7                       | $\overline{0}$             | 28                  | $\overline{0}$ | 17             | 49             | 28               | 143            |
| <b>Máximas llegadas</b><br>simultáneas posibles | $\theta$         | 24             | 8                       | $\overline{0}$             | 80                  | $\theta$       | 24             | 80             | 80               |                |

Figura 4.27. Tabla de sincronizaciones.

 Una vez que se obtiene la solución por medio del algoritmo aproximado, se muestra la solución que se obtiene por medio del paquete informático exacto CPLEX tras interrumpir su ejecución una hora después de su inicio.

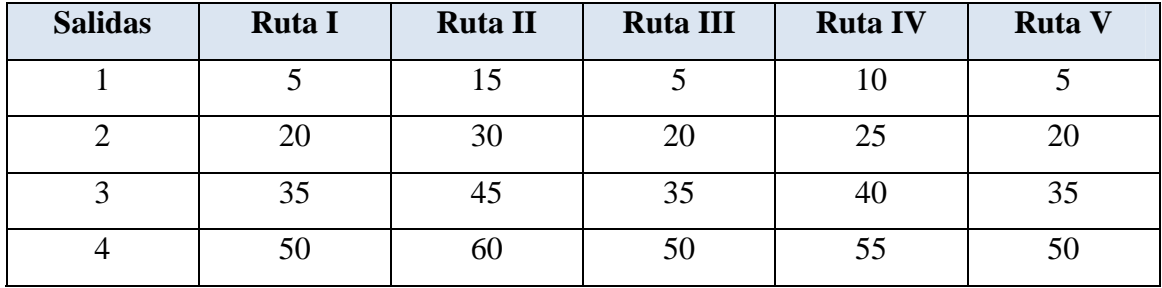

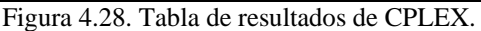

 El valor de la función objetivo para CPLEX es de 201, mientras que para el algoritmo aproximado del valor de la función objetivo es 143.

### **4.2.5. Experimento 5.**

El experimento que se va a desarrollar esta incluido en (Ceder, 2004); en este caso se va aumentando el número de variables, con lo que se incrementa, por tanto, el tiempo de ejecución del Modelo de Eranki (2004).

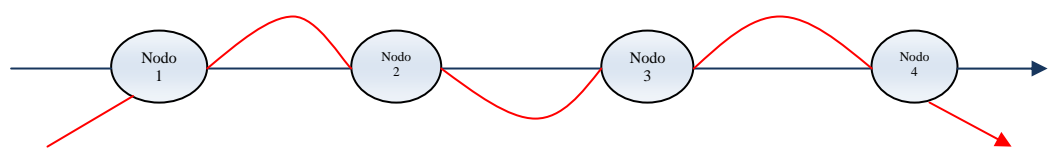

Figura 4.29. Red de transporte para el experimento 5.

| <b>Rutas</b> | <b>Color Referencia</b> |
|--------------|-------------------------|
| Ruta I       |                         |
| Ruta II      |                         |

Figura 4.30. Tabla de asignación de rutas.

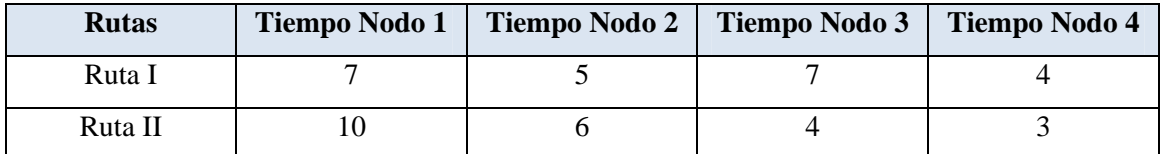

Figura 4.31. Tabla de datos I.

Partimos de un modelo que tiene cuatro nodos y dos rutas, donde cada ruta pasa por cada uno de los nodos. Partimos además, con la siguiente tabla de datos.

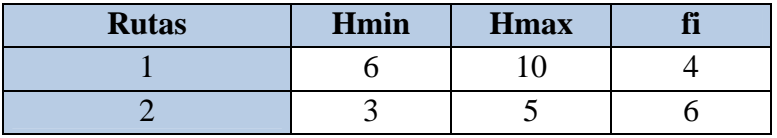

Figura 4.32. Tabla de datos II

Para poder desarrollar el Modelo de Eranki, tenemos que imponer un intervalo de tiempo, en cada nodo, que permita que se produzca la sincronización durante dicho intervalo.

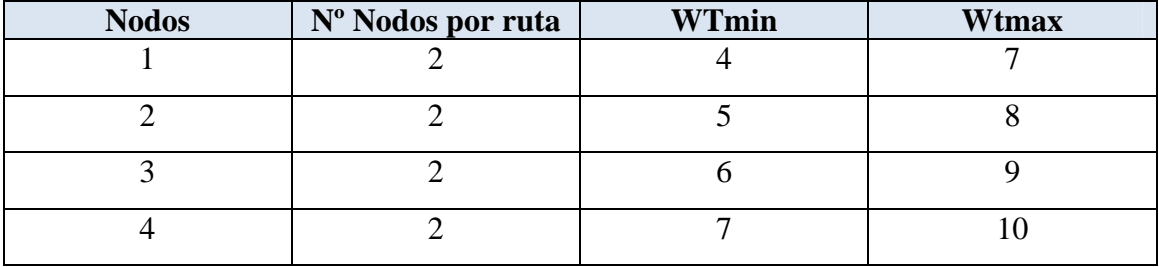

Figura 4.33. Tabla de datos III.

Trabajaremos con un Horizonte de Planificación de 30 minutos.

 Los datos que se obtienen se expresan por medio de 27 sincronizaciones, dentro del rango de tiempos establecido para cada uno de los nodos; teniendo en cuenta que el 30% de las sincronizaciones se producen en el nodo 1, siendo del 22% en el nodo 2 y en el nodo 3, y finalmente de un 26% en el nodo 4.

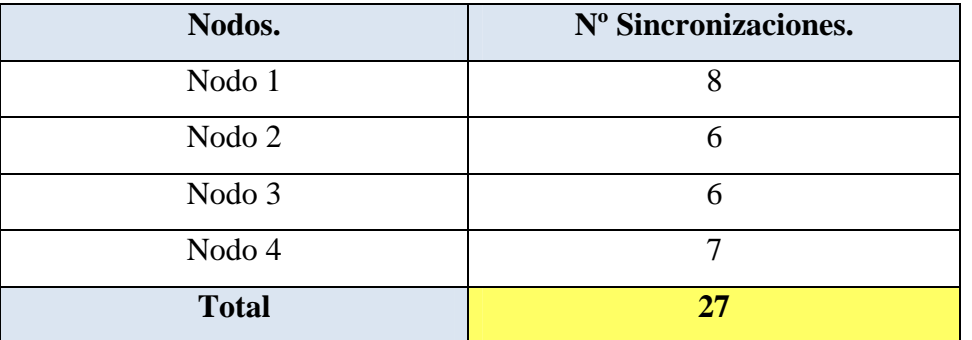

Figura 4.34. Evolución de las sincronizaciones.

 Se establecen los tiempos de llegada a cada a nodo, para cada una de las rutas en la figura 4.33; teniendo en cuenta que tiene que estar dentro del horizonte de planificación, para que se considere factible.

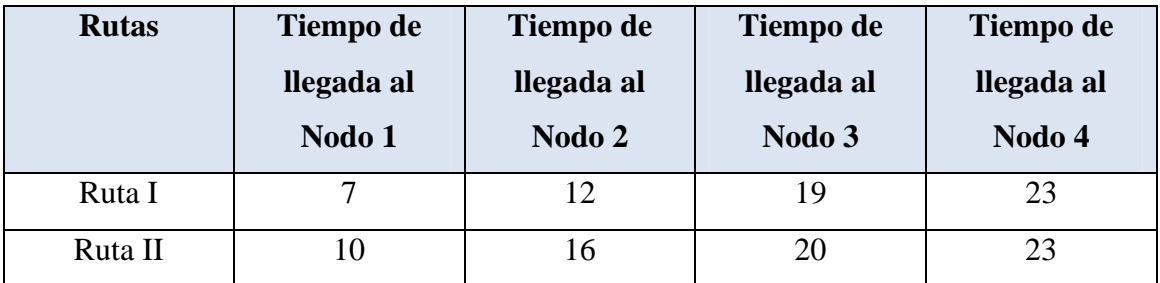

Figura 4.35. Tiempos de llegada a cada nodo.

 Los tiempos de salida para cada uno de los autobuses de cada ruta quedan establecidos en la figura 4.34, de tal forma que tiene que estar recogido dentro de los tiempos de espera mínimo y máximo establecidos para cada una de las rutas.

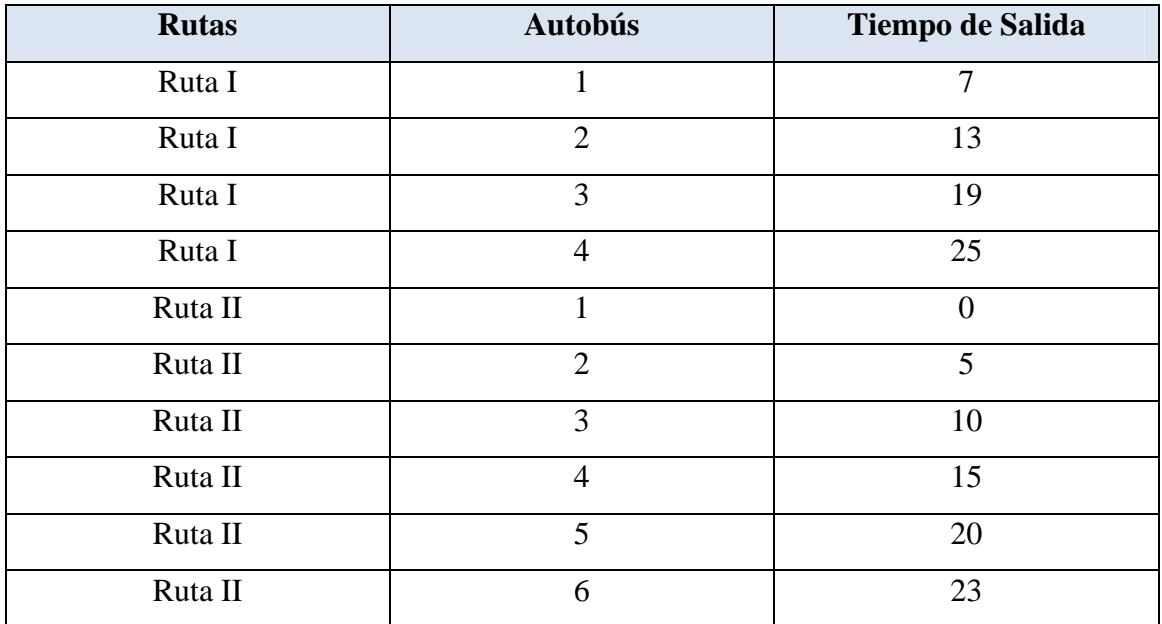

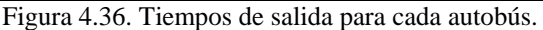

 Para cada nodo se establecerá un tiempo máximo de viaje, que dependerá de las rutas que lo atraviesen. Esto queda plasmado en la figura 4.35.

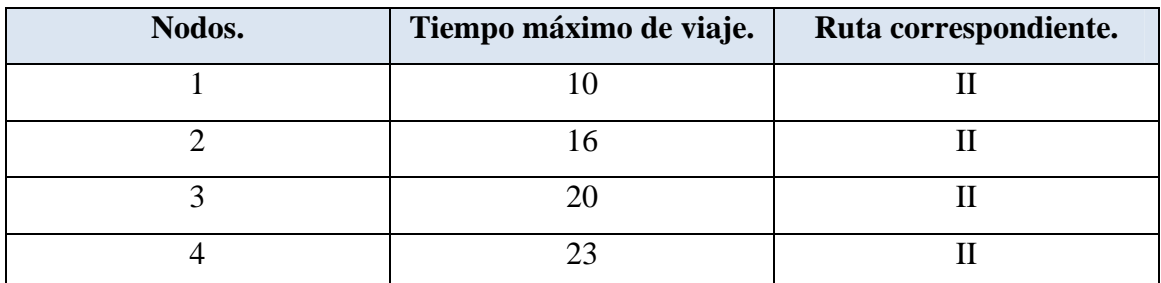

Figura 4.37. Tiempo máximo de viaje por nodo.

 Una vez que se obtiene la solución por medio del algoritmo aproximado, se establecerá la solución que se obtiene por medio del paquete informático exacto CPLEX.

| <b>Salidas</b> | Ruta I | Ruta II |
|----------------|--------|---------|
| 1              | 5      | 3       |
| $\overline{2}$ | 13     | 6       |
| 3              | 19     | 9       |
| $\overline{4}$ | 27     | 12      |
| 5              |        | 17      |
| 6              |        | 20      |

Figura 4.38. Tabla de resultados de CPLEX.

 El valor de la función objetivo para CPLEX es de 201, mientras que para el algoritmo aproximado del valor de la función objetivo es 143.

### **4.2.6 Experimento 6.**

En el siguiente caso que se va a desarrollar esta incluido en (Ceder, 2004); se establecen tres rutas y tres nodos, de tal forma que cada una de las rutas, pasa por dos de los nodos. A la hora de compilar estos datos, necesitamos especificar por cuales de los nodos, pasa cada ruta.

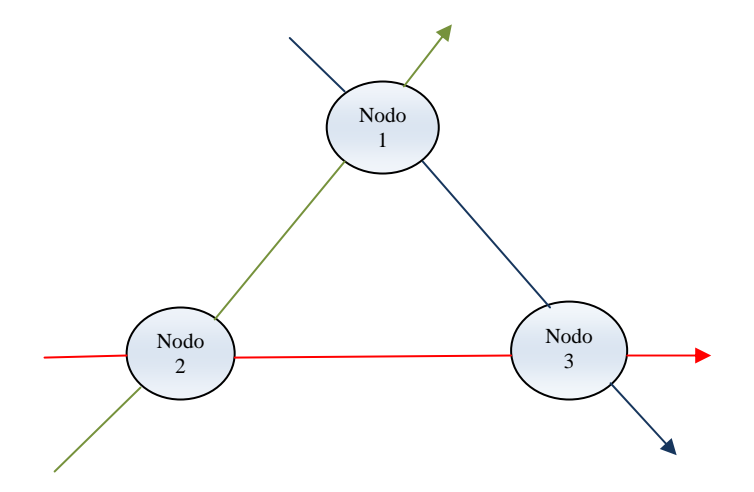

Figura 4. 39. Red de transporte para el experimento 6.

| <b>Rutas</b> | <b>Color Referencia</b> |
|--------------|-------------------------|
| Ruta I       |                         |
| Ruta II      |                         |
| Ruta III     |                         |

Figura 4.40. Tabla de asignación de rutas.

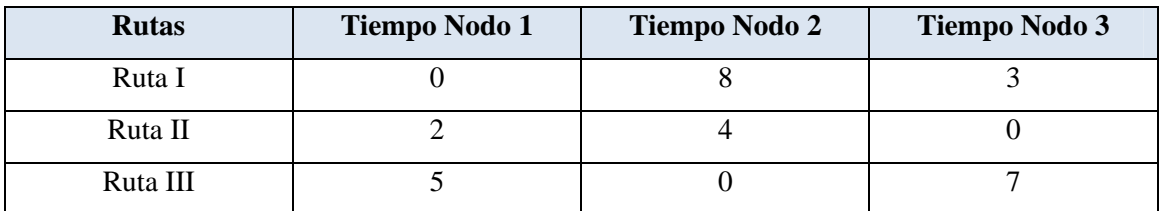

Figura 4.41. Tabla de tiempos de viaje para cada nodo.

Una vez establecido el gráfico, los datos necesarios para poder desarrollar el Modelo, serán los siguientes.

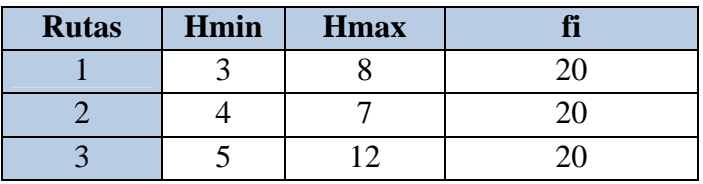

Figura 4.42. Tabla de datos I

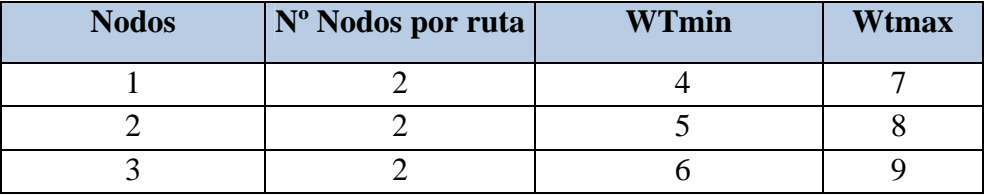

Figura 4.43. Tabla de datos II.

El horizonte de planificación se establecerá en 20 minutos.

 Tendremos un total de 14 sincronizaciones en la red de transporte estudiada; de tal manera, que el 86% de las sincronizaciones, se reparten de forma equitativa entre el nodo 1 y el nodo 2, quedando el 14% para el nodo 3.

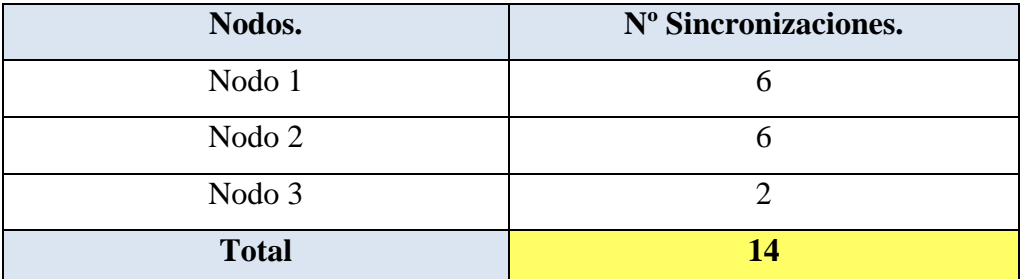

Figura 4.44. Número de Sincronizaciones

 Para cada una de las rutas se obtendrán los distintos tiempos de llegada a los nodos de la red de transporte estudiada. Esto se mostrará en la figura 4.43.

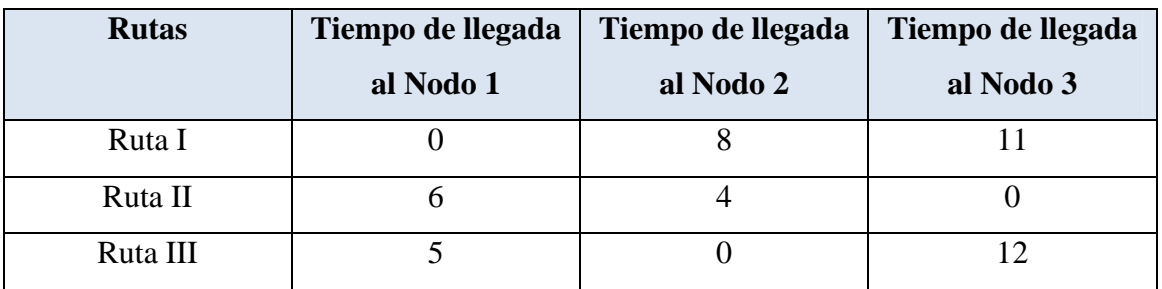

Figura 4.45. Tiempo de llegada a los nodos.

 Los tiempos de salida para cada uno de los autobuses, de cada ruta quedan establecidos en la figura 4.44, de tal forma que tiene que estar recogido dentro de los tiempos de espera mínimo y máximo establecidos para cada una de las rutas.

| <b>Rutas</b> | <b>Autobús</b> | Tiempo de Salida |
|--------------|----------------|------------------|
| Ruta I       | 1              | 1                |
| Ruta I       | $\overline{2}$ | $\overline{4}$   |
| Ruta I       | 3              | 7                |
| Ruta I       | $\overline{4}$ | 11               |
| Ruta II      | $\mathbf{1}$   | $\overline{0}$   |
| Ruta II      | $\overline{2}$ | 5                |
| Ruta II      | 3              | 10               |
| Ruta II      | $\overline{4}$ | 15               |
| Ruta III     | 1              | 5                |
| Ruta III     | $\overline{2}$ | 10               |
| Ruta III     | 3              | 15               |
| Ruta III     | $\overline{4}$ | 20               |

Figura 4.46. Tiempos de salida de cada autobús.

 Para cada nodo se establecerá un tiempo máximo de viaje, que dependerá de las rutas que lo atraviesen. Esto queda plasmado en la figura 4.45.

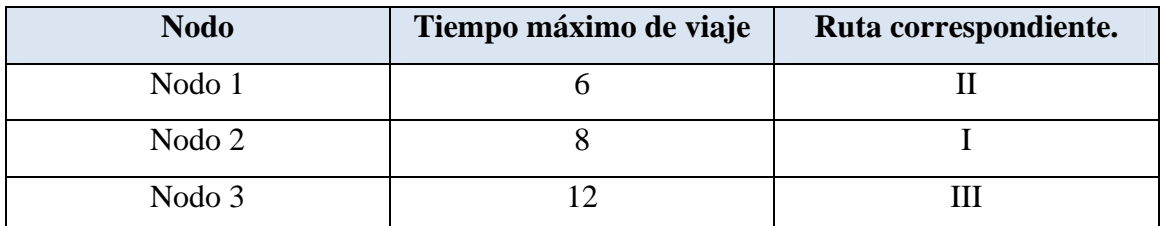

Figura 4.47. Tiempo máximo de viaje para cada nodo.

 Una vez que se obtiene la solución por medio del algoritmo aproximado, se establecerá la solución que se obtiene por medio del paquete informático exacto CPLEX.

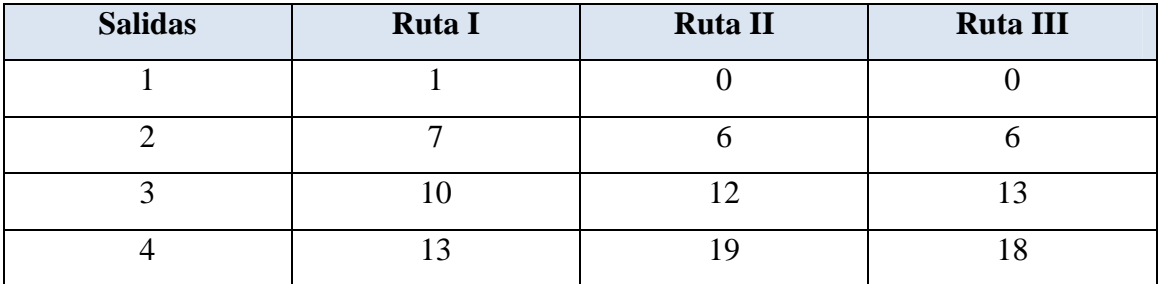

Figura 4.48. Tabla de resultados de CPLEX.

 El valor de la función objetivo para CPLEX es de 20, mientras que para el algoritmo aproximado del valor de la función objetivo es 14.

### **4.2.7. Experimento 7.**

El experimento que se va a desarrollar esta incluido en (Ceder, 2004); tenemos un modelo de transporte que consta de cinco nodos, y cuatro rutas; en este caso el número de nodos que atraviesa cada ruta es variable.

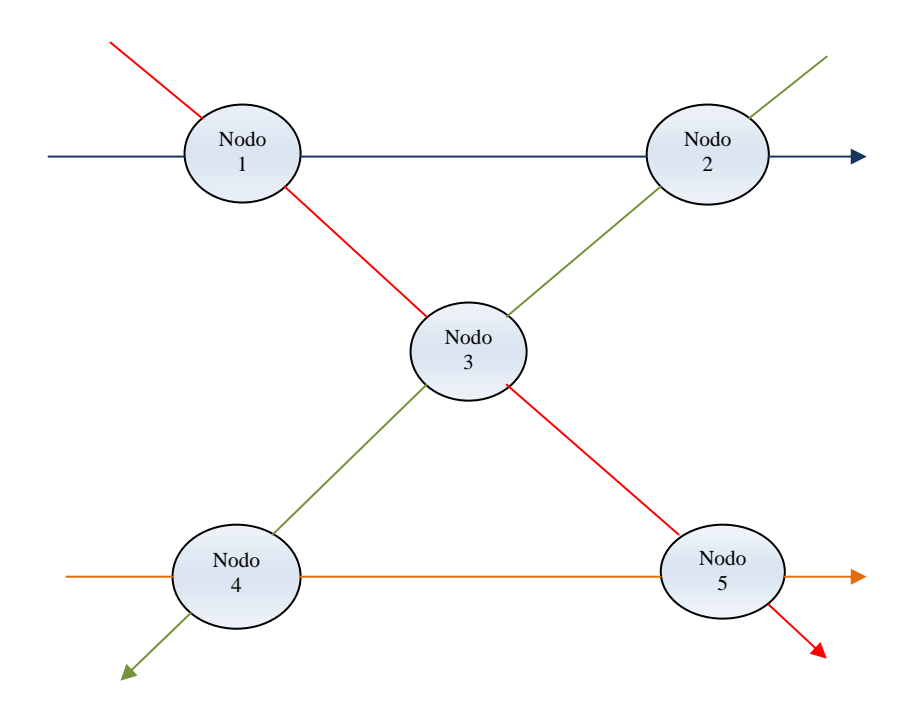

Figura 4.49. Red de transporte para el experimento 7.

| <b>Rutas</b> | <b>Color Referencia</b> |
|--------------|-------------------------|
| Ruta I       |                         |
| Ruta II      |                         |
| Ruta III     |                         |
| Ruta IV      |                         |

Figura 4.50. Tabla de asignación de rutas.

| <b>Rutas</b> | <b>Tiempo</b> | <b>Tiempo</b> |        | <b>Tiempo</b> | <b>Tiempo</b> |  |  |
|--------------|---------------|---------------|--------|---------------|---------------|--|--|
|              | Nodo 1        | Nodo 2        | Nodo 3 | Nodo 4        | Nodo 5        |  |  |
| Ruta I       | 10            | 12            |        |               |               |  |  |
| Ruta II      |               |               |        |               | 12            |  |  |
| Ruta III     | 4             |               |        |               | 15            |  |  |
| Ruta IV      |               |               |        |               |               |  |  |

Figura 4.51. Tabla de tiempos de viaje para cada nodo.

Los datos para desarrollar el modelo son los siguientes:

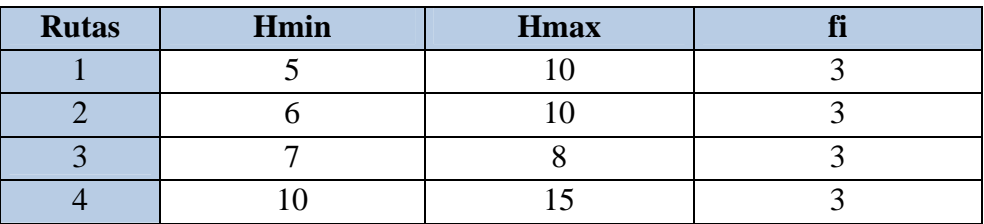

Figura 4.52. Tabla de datos I

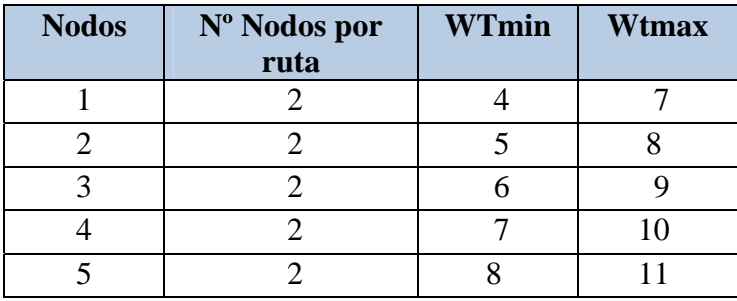

Figura 4.53. Tabla de datos II

 Tendremos un total de 13 sincronizaciones para toda la red de transporte desarrollada, de tal forma que estas se dispersan en los distintos nodos de la siguiente

manera, tenemos un 38,5% en el nodo 1, 7,7% en el nodo 2, 15,40% ene l nodo 3, un 7,7% en el nodo 4 y finalmente un 30,8% en el nodo 5.

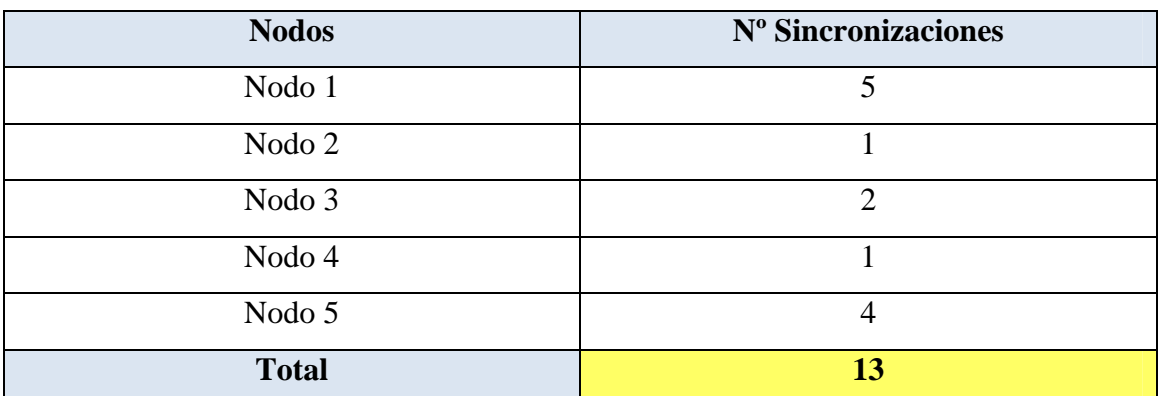

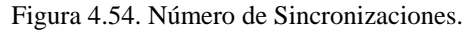

 Para cada una de las rutas se obtendrán los distintos tiempos de llegada a los nodos de la red de transporte estudiada. Esto se mostrará en la figura 4.53.

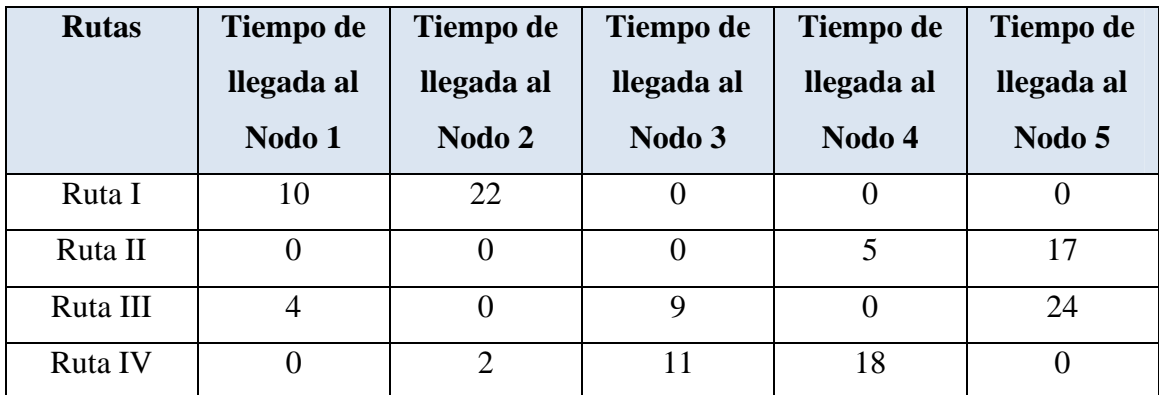

Figura 4.55. Tiempos de llegada a cada nodo.

 Los tiempos de salida para cada uno de los autobuses, de cada ruta quedan establecidos en la figura 4.54, de tal forma que tiene que estar recogido dentro de los tiempos de espera mínimo y máximo establecidos para cada una de las rutas.

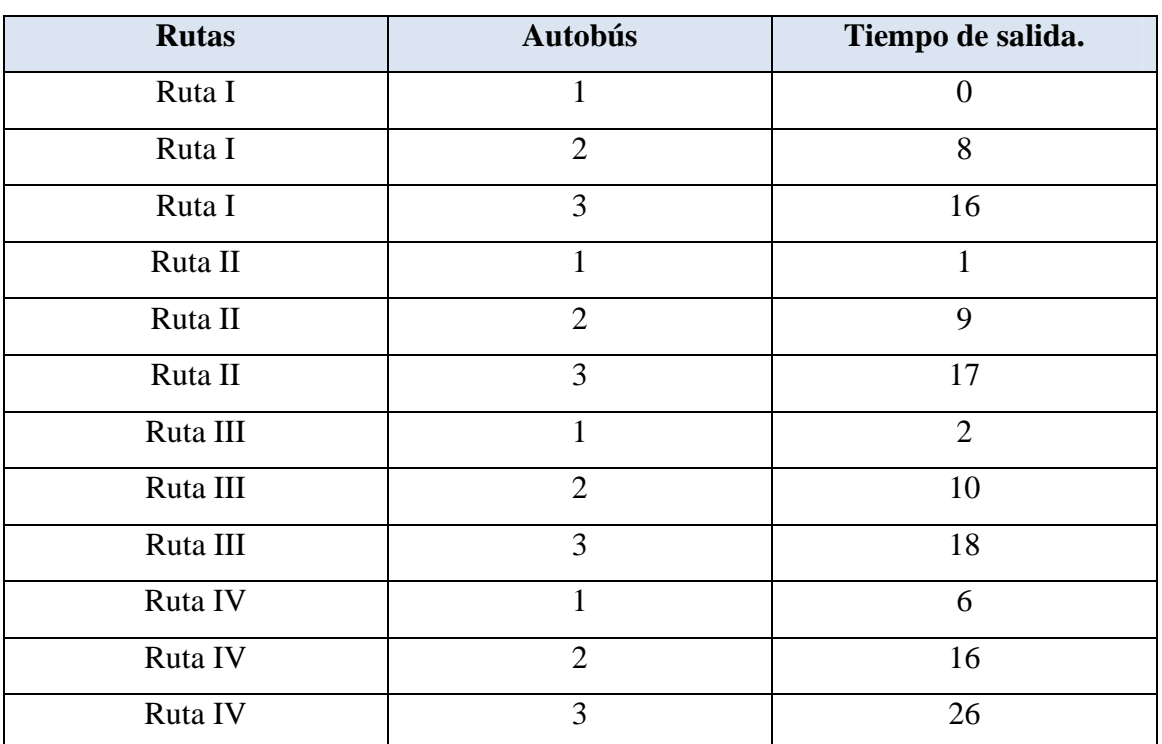

Figura 4.56. Tiempos de salida de cada autobús.

 Para cada nodo se establecerá un tiempo máximo de viaje, que dependerá de las rutas que lo atraviesen. Esto queda plasmado en la figura 4.55.

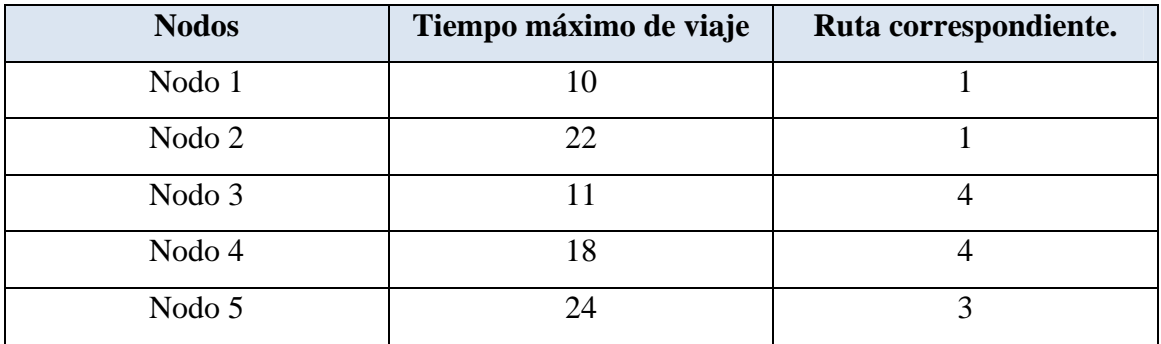

Figura 4.57. Tiempo máximo de viaje de cada nodo.

 Una vez que se obtiene la solución por medio del algoritmo aproximado, se establecerá la solución que se obtiene por medio del paquete informático exacto CPLEX.

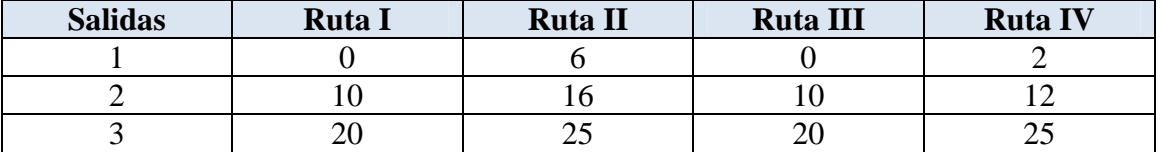

Figura 4.56. Tabla de resultados CPLEX.

 El valor de la función objetivo para CPLEX es de 18, mientras que para el algoritmo aproximado del valor de la función objetivo es 13.

#### **4.2.8. Experimento 8.**

Para este experimento cogemos un caso real de problema de sincronización que se ha dado en (Ceder, 2001). Se verá la red de transporte en la Figura 4.57; de tal forma que tenemos tres nodos de transferencia, por los cuales pasan diferentes rutas. Para nuestro caso, nos encontramos con siete rutas que viajan en una dirección, y otras siete que viajan en dirección contraria. La dirección de cada ruta se muestra también en la figura.

Se deben establecer unos tiempos de viaje para cada ruta, mostrándose estos en la tabla siguiente. Veremos como el valor -1, nos está indicando que esa ruta no pasa por ese nodo. De hecho, la tabla muestra los tiempos para las primeras siete rutas, estableciéndose que las siguientes siete tienen los mismos tiempos de viaje: establecemos que al nodo 3 existe un tiempo de viaje de 24 minutos, del nodo 3 al nodo 2, 1 minuto y del nodo 2 al nodo 1, 1 minuto.

El horizonte de planificación se establece en 2 horas y 54 minutos, o lo que es lo mismo 174 minutos. La frecuencia es idéntica para cada una de las rutas, Fi= 12, para cada i. Siendo Minh y Hmaxi 14 y 20 respectivamente, para cada i.

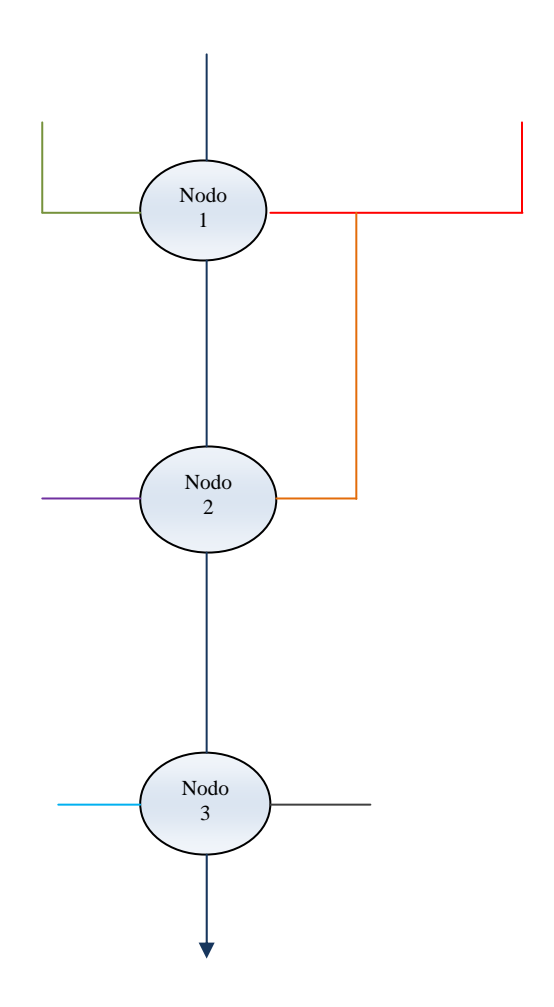

Figura 4.57. Red de transporte para el experimento 8.

| <b>Rutas</b> | <b>Color Referencia</b> |
|--------------|-------------------------|
| Ruta I       |                         |
| Ruta II      |                         |
| Ruta III     |                         |
| Ruta IV      |                         |
| Ruta V       |                         |
| Ruta VI      |                         |
| Ruta VII     |                         |
| Ruta VIII    |                         |
| Ruta IX      |                         |
| Ruta X       |                         |
| Ruta XI      |                         |
| Ruta XII     |                         |
| Ruta XIII    |                         |
| Ruta XIV     |                         |

Figura 4.58. Tabla de asignación de rutas.

|             | Nodo 1          | Nodo 2                   | Nodo 3          |
|-------------|-----------------|--------------------------|-----------------|
| Ruta Nº     | Tiempo de Viaje | Tiempo de Viaje          | Tiempo de Viaje |
|             | -1              | 12                       | 14              |
| $\mathbf 2$ | 5               | 6                        | 8               |
| 3           | $-1$            | $\overline{\phantom{0}}$ | 18              |
|             |                 | 16                       | 18              |
| 5           | $-1$            | - 1                      | 15              |
| 6           |                 |                          | 19              |
|             |                 |                          | 19              |

Figura 4.59. Tabla de tiempos de viaje para cada nodo.

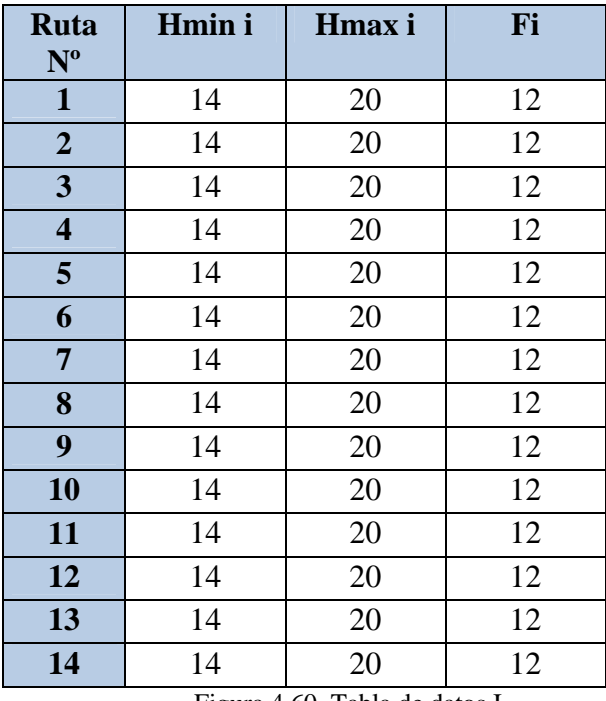

Figura 4.60. Tabla de datos I.

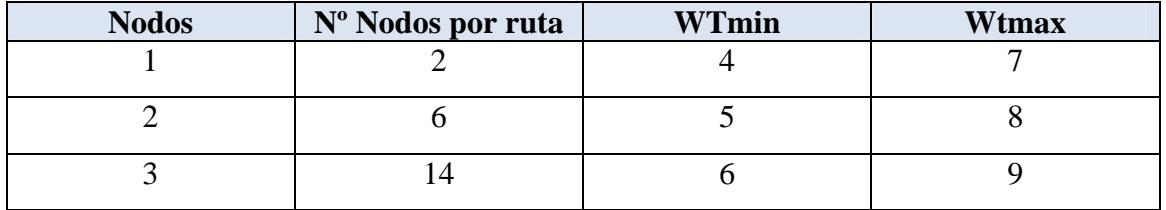

Figura 4.61. Tabla de datos II

 Tenemos un total de 460 sincronizaciones, que se reparten, tal y como se expone a continuación; un 35 % en el nodo 2, y 65% en el nodo 3. Se observa como en el nodo 1 no tenemos ninguna sincronización.

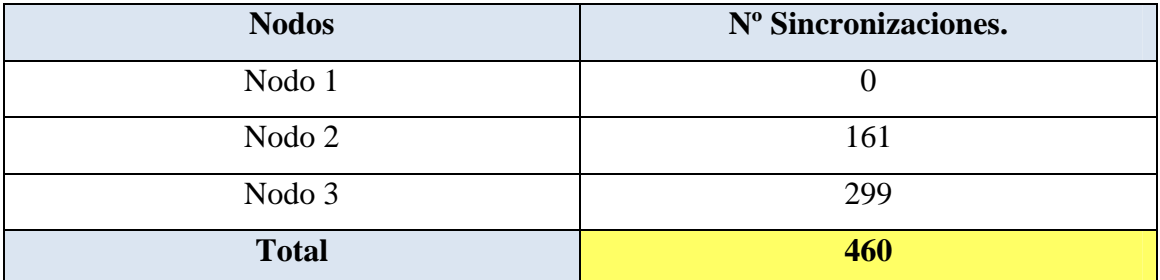

Figura 4.62. Número de Sincronizaciones.

 Para cada una de las rutas se obtendrán los distintos tiempos de llegada a los nodos de la red de transporte estudiada. Esto se mostrará en la figura 4.57.

| <b>Rutas</b> | Tiempo de llegada | Tiempo de llegada | Tiempo de llegada |
|--------------|-------------------|-------------------|-------------------|
|              | al Nodo 1         | al Nodo 1         | al Nodo 1         |
| Ruta I       | $\overline{0}$    | 12                | 26                |
| Ruta II      | 5                 | 11                | 19                |
| Ruta III     | $\boldsymbol{0}$  | $\overline{0}$    | 18                |
| Ruta IV      | $\overline{0}$    | 16                | 34                |
| Ruta V       | $\overline{0}$    | $\overline{0}$    | 15                |
| Ruta VI      | $\theta$          | $\overline{0}$    | 19                |
| Ruta VII     | $\overline{0}$    | $\overline{0}$    | 19                |
| Ruta VIII    | $\overline{0}$    | 12                | 26                |
| Ruta IX      | 5                 | 11                | 19                |
| Ruta X       | $\overline{0}$    | $\overline{0}$    | 18                |
| Ruta XI      | $\overline{0}$    | 16                | 34                |
| Ruta XII     | $\overline{0}$    | $\overline{0}$    | 15                |
| Ruta XIII    | $\overline{0}$    | $\overline{0}$    | 19                |
| Ruta XIV     | $\overline{0}$    | $\overline{0}$    | 19                |

Figura 4.63. Tiempo de llegada a cada nodo

 Los tiempos de salida para cada uno de los autobuses, de cada ruta quedan establecidos en la figura 4.64, de tal forma que tiene que estar recogido dentro de los tiempos de espera mínimo y máximo establecidos para cada una de las rutas.

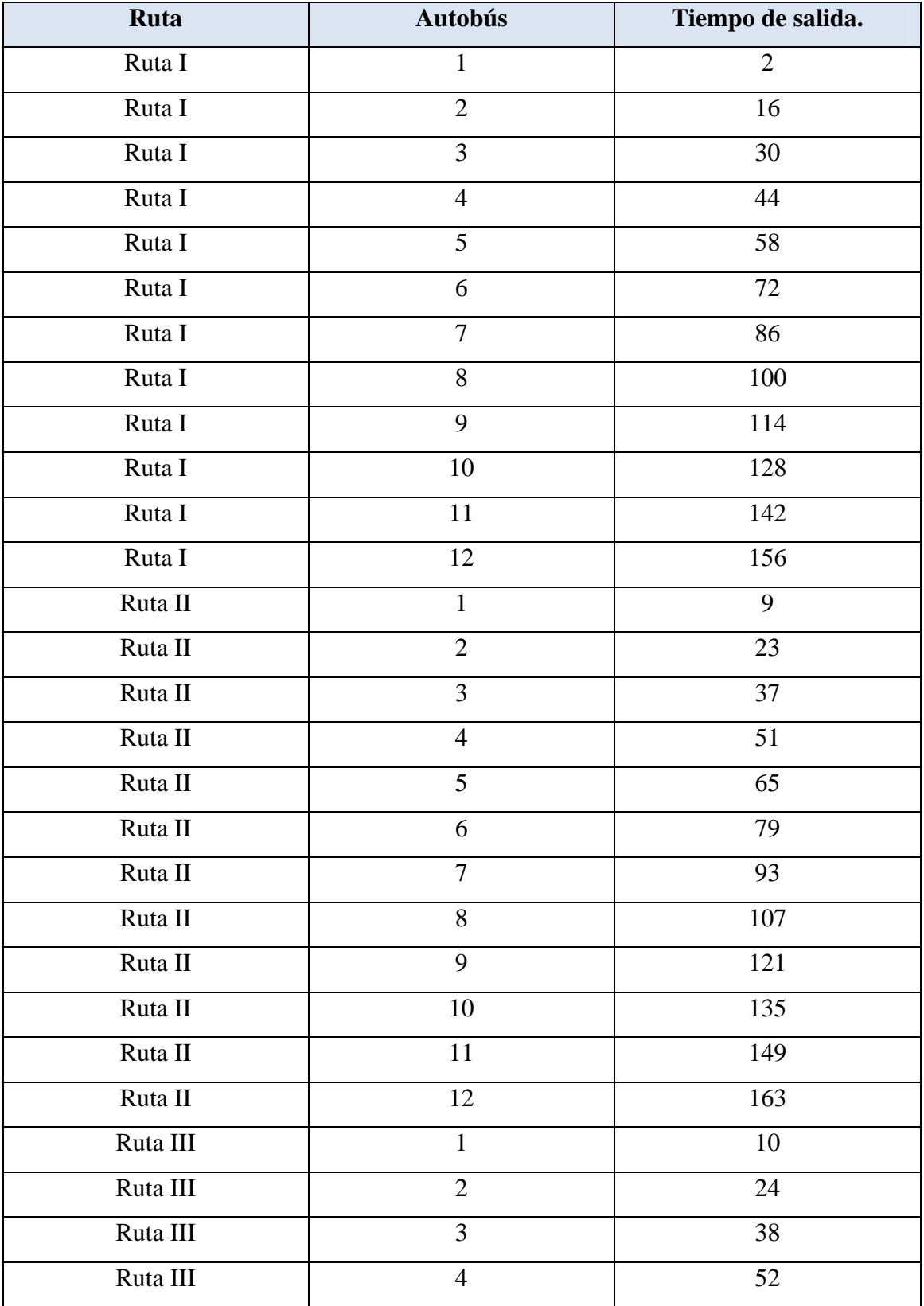

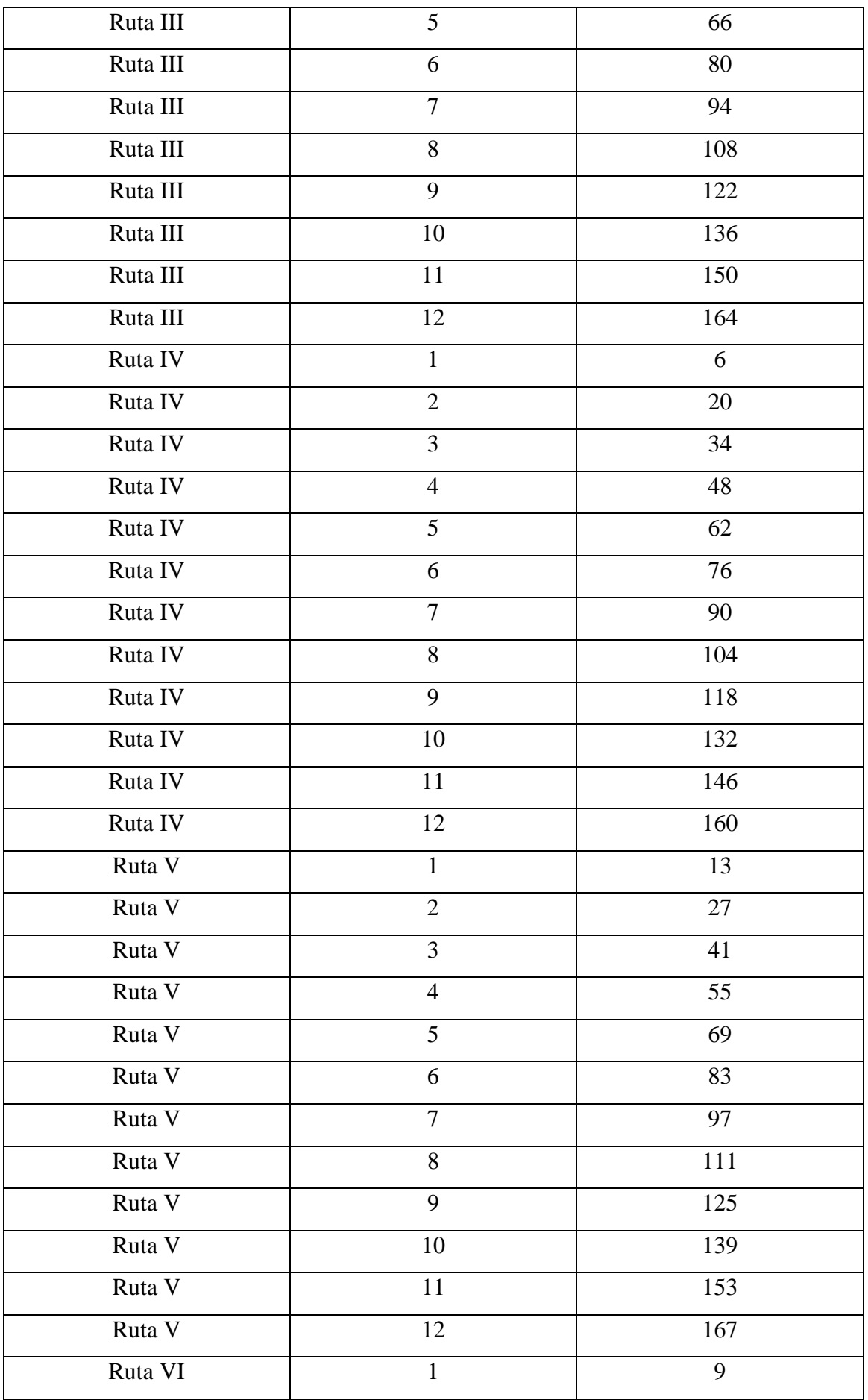

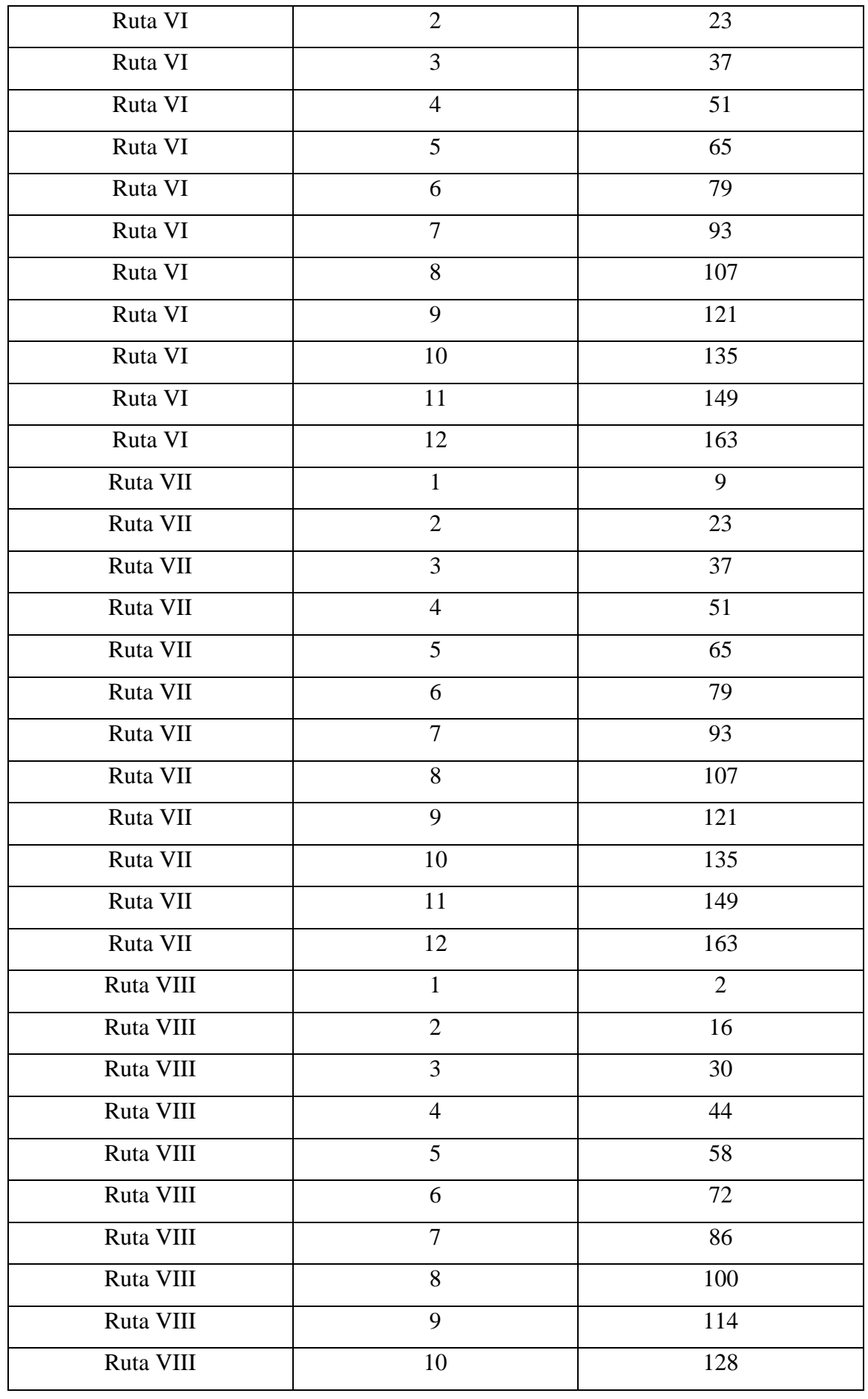

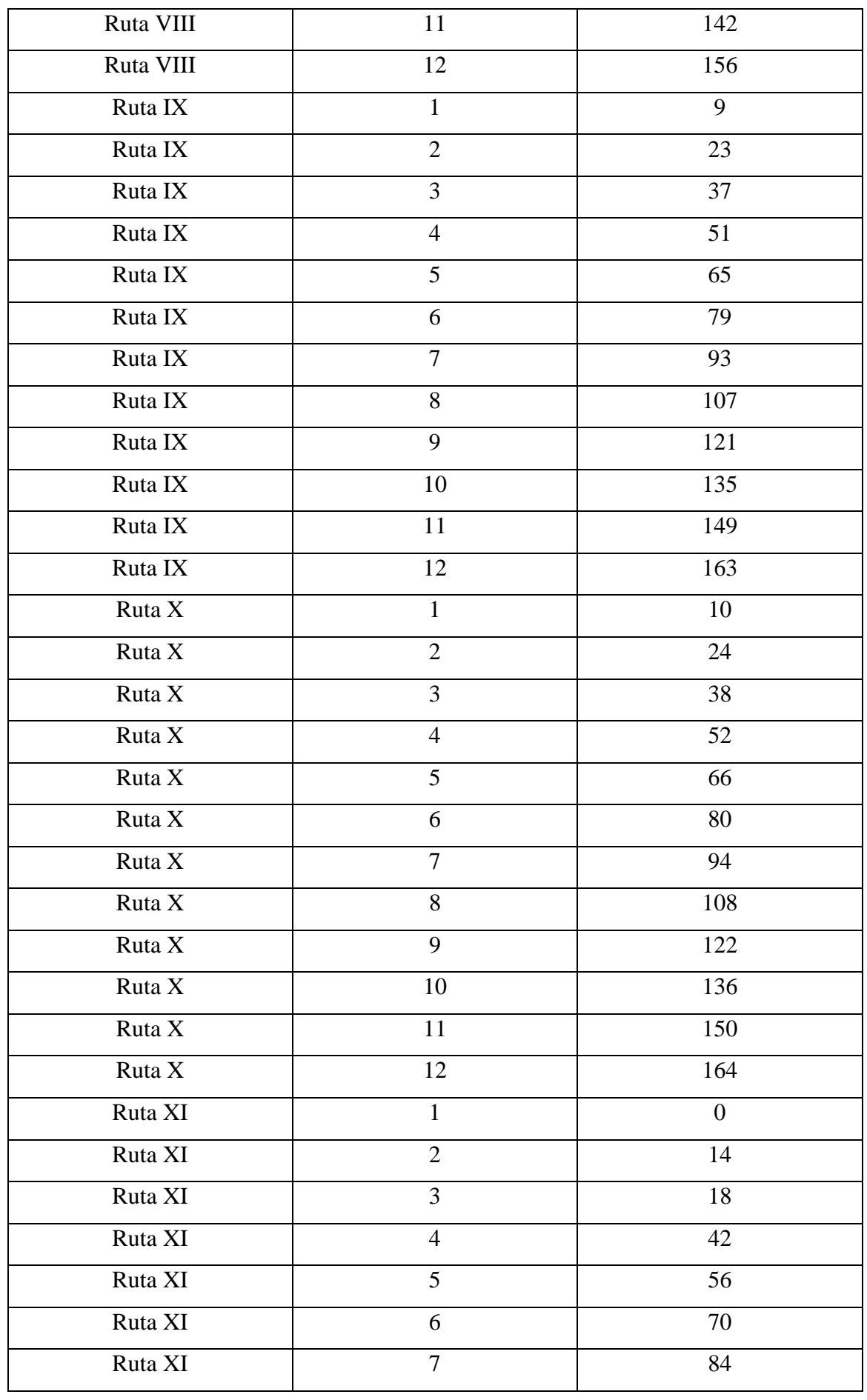

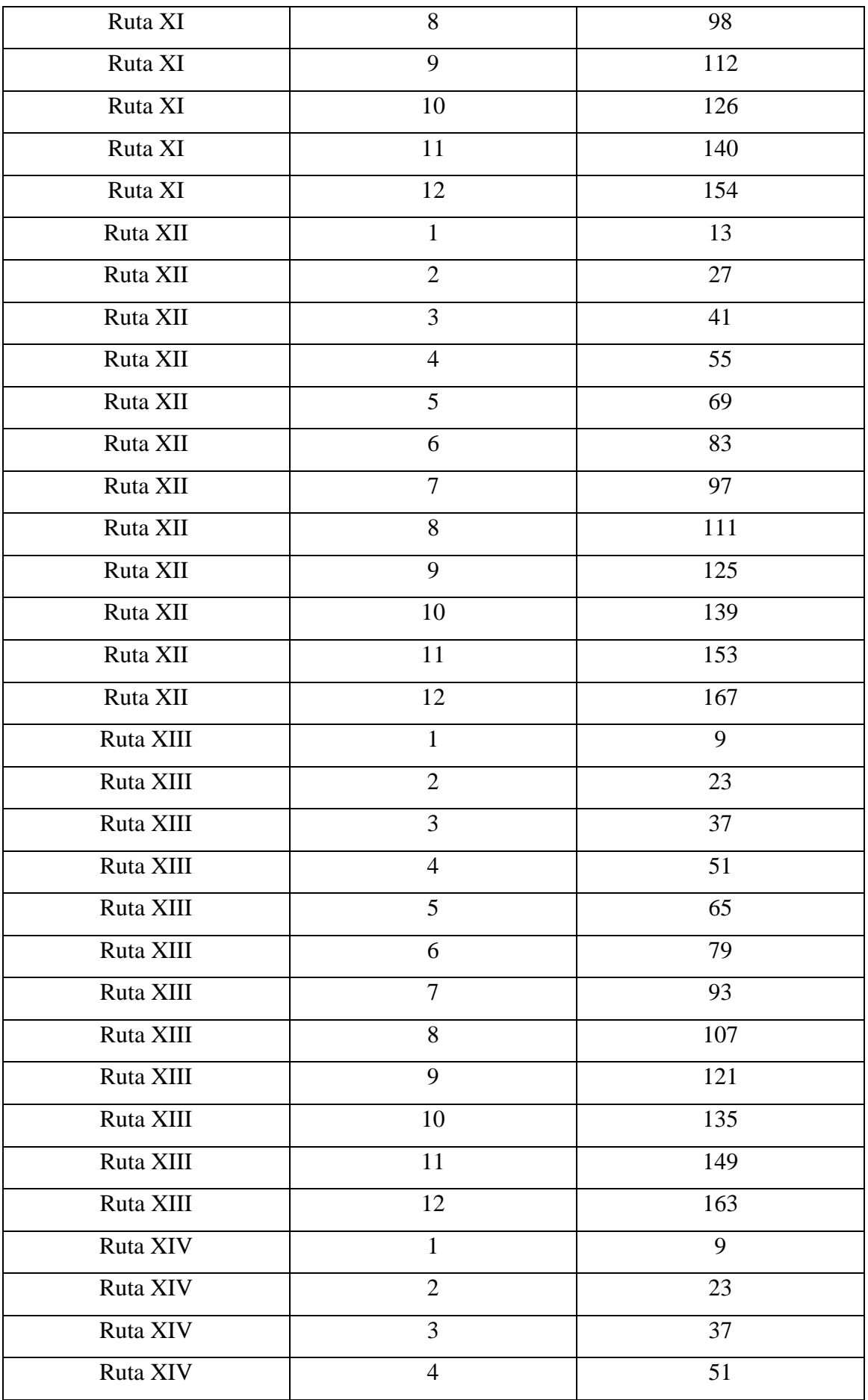

| Ruta XIV | 5               | 65  |
|----------|-----------------|-----|
| Ruta XIV | 6               | 79  |
| Ruta XIV | 7               | 93  |
| Ruta XIV | 8               | 107 |
| Ruta XIV | $\mathbf Q$     | 121 |
| Ruta XIV | 10              | 135 |
| Ruta XIV | 11              | 149 |
| Ruta XIV | 12 <sup>2</sup> | 163 |

Figura 4. 64. Tiempos de salida para cada autobús.

 Para cada nodo se establecerá un tiempo máximo de viaje, que dependerá de las rutas que lo atraviesen. Esto queda plasmado en la figura 4.65.

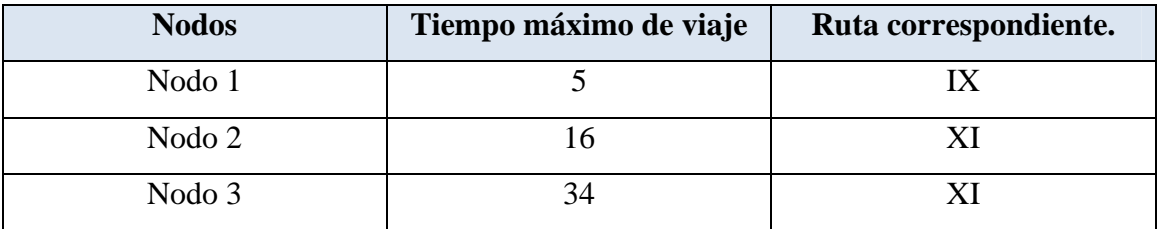

Figura 4.65. Tiempo máximo de viaje.

 Una vez que se obtiene la solución por medio del algoritmo aproximado, se establecerá la solución que se obtiene por medio del paquete informático exacto CPLEX.

| <b>Salida</b>  | Ruta        | Ruta         | <b>Ruta</b> | Ruta | Ruta         | Ruta      | Ruta       | Ruta           | Ruta           | Ruta        | Ruta           | Ruta | Ruta             | Ruta           |
|----------------|-------------|--------------|-------------|------|--------------|-----------|------------|----------------|----------------|-------------|----------------|------|------------------|----------------|
|                | $\mathbf I$ | $\mathbf{I}$ | III         | IV   | $\mathbf{V}$ | <b>VI</b> | <b>VII</b> | <b>VIII</b>    | IX             | $\mathbf X$ | XI             | XII  | <b>XIII</b>      | <b>XIV</b>     |
| 1              | 14          | 14           | 14          | 14   | 3            | 5         | 5          | $\overline{7}$ | $\overline{0}$ | $\theta$    | $\overline{0}$ | 3    | $\boldsymbol{0}$ | $\overline{0}$ |
| $\overline{2}$ | 34          | 33           | 34          | 32   | 17           | 19        | 19         | 22             | 14             | 16          | 14             | 17   | 14               | 14             |
| 3              | 48          | 47           | 48          | 46   | 31           | 33        | 39         | 36             | 28             | 30          | 28             | 31   | 28               | 28             |
| 4              | 62          | 61           | 62          | 60   | 45           | 47        | 57         | 50             | 42             | 48          | 42             | 46   | 42               | 42             |
| 5              | 76          | 75           | 76          | 74   | 59           | 61        | 71         | 64             | 56             | 68          | 56             | 60   | 56               | 56             |
| 6              | 90          | 89           | 90          | 88   | 73           | 81        | 85         | 78             | 70             | 86          | 70             | 74   | 70               | 70             |
| $\overline{7}$ | 104         | 103          | 104         | 103  | 93           | 101       | 99         | 92             | 84             | 100         | 84             | 88   | 84               | 84             |
| 8              | 118         | 118          | 118         | 117  | 112          | 117       | 113        | 111            | 98             | 114         | 98             | 102  | 98               | 98             |
| 9              | 139         | 132          | 132         | 131  | 131          | 132       | 127        | 125            | 112            | 128         | 112            | 116  | 112              | 112            |
| 10             | 146         | 146          | 146         | 145  | 146          | 146       | 146        | 139            | 126            | 142         | 126            | 130  | 126              | 126            |
| 11             | 160         | 160          | 160         | 159  | 160          | 160       | 160        | 153            | 142            | 156         | 141            | 144  | 140              | 140            |
| 12             | 174         | 174          | 174         | 173  | 174          | 174       | 174        | 167            | 156            | 171         | 155            | 158  | 154              | 154            |

Figura 4.66. Tabla de resultados CPLEX.

 El valor de la función objetivo para CPLEX es de 536, mientras que para el algoritmo aproximado del valor de la función objetivo es 460.